# **Owens Corning Supplier EDI Implementation Guide**

**Updated 3/28/2007**

*Version 4010*

# **TABLE OF CONTENTS**

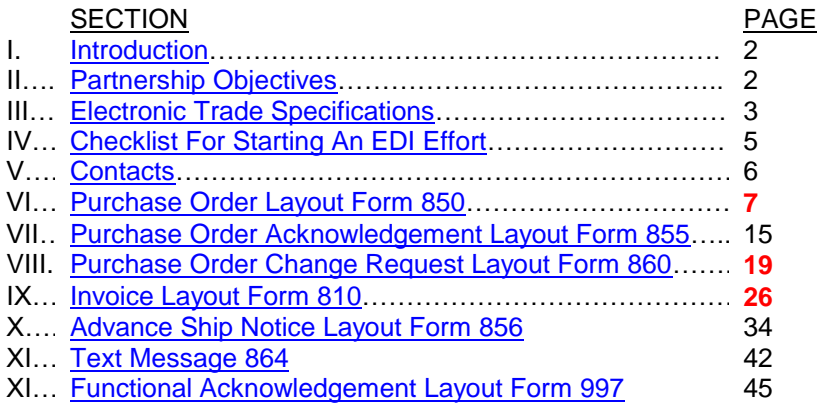

## **CHANGES TO THE 03/28/2007 UPDATE ARE HIGHLIGHTED IN RED!**

#### <span id="page-1-0"></span>**I. Introduction**

Owens Corning (abbreviated OC) is committed to delivering the highest trading partner satisfaction possible. We are in the process of enhancing our Electronic Commerce Services to provide a more significant focus on our supplier trading partner relationships. We are adapting to current market demands by developing, with our supplier base, more capable and responsive business processes, while adding value to our supplier partner relationship.

## <span id="page-1-1"></span>**II. Partnership Objectives**

Focused on building stronger, more effective business partnerships through the use of advanced information technology, Owens Corning will focus on the growth of our Electronic Commerce Services with our supplier base. This will occur through increased use of our Standard Services.

- Standard Services means for the electronic exchange of basic business documents via Electronic Data Interchange (EDI).
	- Documents: Purchase Orders, Purchase Order Change Request, Invoices, Advance Ship Notices, Functional Acknowledgments, Text Messages and P.O. Acknowledgments

These services will enable programs with our suppliers such as Evaluated Receipt Settlement, eliminating the standard paper invoice, and use of an electronic advance ship notice.

The standard services will enable Owens Corning and our supplier partnerships to become more efficient and cost effective in a competitive marketplace.

Benefits: Electronic Commerce Services - added value through:

- minimized transaction costs
- increased accuracy
- increased transaction speed
- increased efficiency and productivity
- increased trading partner satisfaction.

#### <span id="page-2-0"></span>**III. Electronic Trade Specifications**

The following charts lists the EDI documents Owens Corning exchanges with our trading partners.

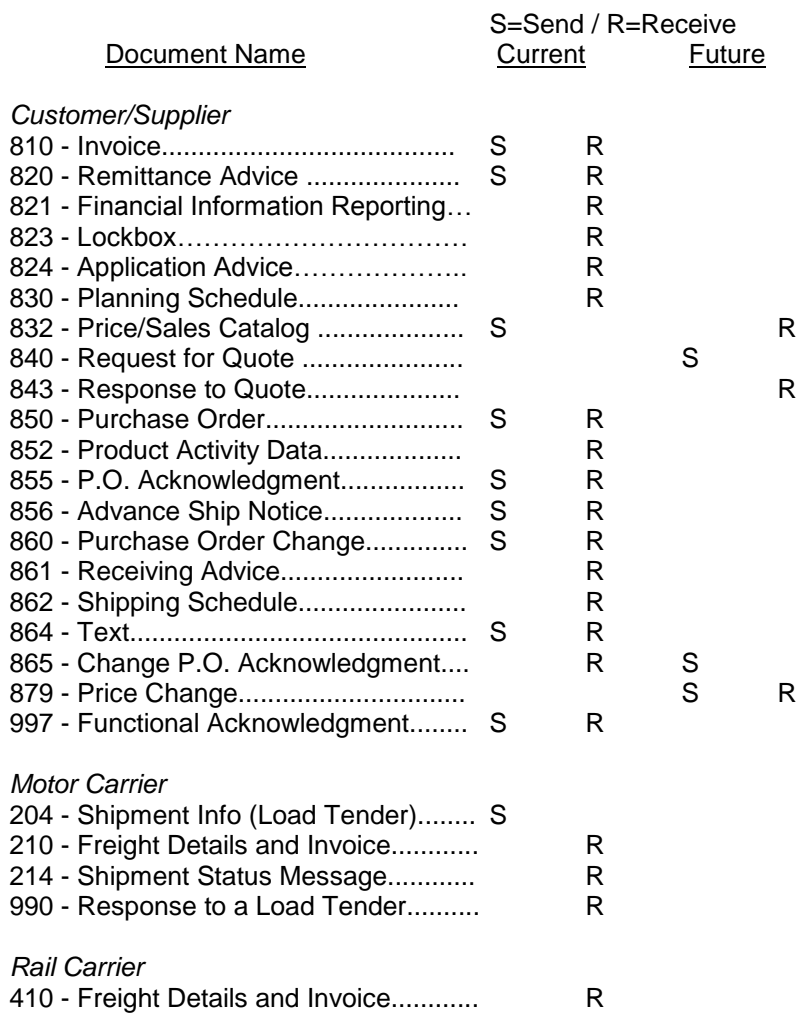

Our current 850, 855, 860, 865, 856, 864 and 997 documents for our suppliers are X12 Standard Version 4010. We use the following control characters:

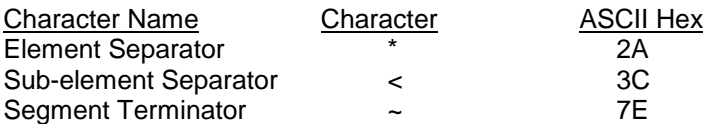

## **III. Electronic Trade Specifications cont.**

#### Network Providers

We utilize Sterling COMMERCE:NETWORK (Ordernet). A trading partner can utilize any other third party network, provided it has an interconnect with Sterling.

The following are the ID's to trade with Owens Corning:

**Sterling Users and Interconnects** 

- Test Mailbox ID's
	- ISA 001317452TS, qualifier of 01 GS - 001317452TS
	- Production Mailbox ID's
		- ISA 001317452, qualifier of 01 GS - 001317452

We pull from our mailbox on the hour from 8AM though 6PM. Connection times will be scheduled with trading partners during implementations.

#### <span id="page-4-0"></span>**IV. Checklist For Starting An EDI Effort**

If you are new to EDI, the following list summarizes steps that are necessary to become active in EDI.

- 1. Obtain management commitment and ownership.
- 2. Obtain EDI education by attending conferences, reading educational materials, and contacting companies that are already active in EDI.
- 3. Determine your hardware and software requirements, allowing for future expansion in EDI.
- 4. Select a VAN (Value Added Network)...also known as 'Network Provider'.
- 5. Identify resources to coordinate EDI at all levels: technical, accounting, marketing, etc.
- 6. Analyze your business documents to determine which would be the best to trade electronically.
- 7. Choose a trading partner who currently has a successful EDI program as your first trading partner.
- 8. An alternative, which minimizes your investment when beginning your EDI efforts, is to select "In-Network Translation". With "In-Network Translation" you transmit your application file to your 'Network Provider' and they translate into EDI format for you. In turn, they translate your trading partner's return documents from EDI format into your file specifications and forward to you. Contact your selected 'Network Provider' for more information on this alternative.
- 9. When selecting a 'Network Provider', be sure to ask if they provide "In-Network Translation" if there is a possibility you would want to use that service.

# <span id="page-5-0"></span>**V. Contacts**

# DEVELOPING AN ELECTRONIC COMMERCE PLAN / POST IMPLEMENTATION / PRODUCTION ENVIRONMENT

If you would like to discuss the details of implementing EDI or an Electronic Commerce Service with Owens Corning, the EC specialist will be glad to answer your questions and assist you. Please contact our Vendor EDI Hotline.

Once a document has been tested, implemented, and is in a production state, all questions and/or problems are handled by our Vendor EDI Hotline.

You may contact our Vendor EDI Hotline one of three ways listed below:

Phone: 419-248-6296

Email: [vendoredisupport@owenscorning.com](mailto:vendoredisupport@owenscorning.com)

Fax: 419-325-1296

#### <span id="page-6-0"></span>**VI. Purchase Order Layout Form 850**

Outlined below is information provided to help clarify some specific elements as they pertain to Owens Corning.

#### **Order of Segments** - **It is important that all segments be sent in the order that they are listed in this document.**

Purchase Order Type Code (BEG02) - 2 characters. The valid values for this data element are: 'NE' = New Order'CN' = Consignment Order 'SS' = Service Order **'BE' = Blanket Purchase Order**

Purchase Order Number (BEG03) - 10 digits. The purchase order number always begins with 45 followed by the remaining 8 digits. Example: **4501035306**

Request Reference Number (BEG06) – 16 digits. This will contain the document identification number for the Purchase order. Example: **0000000010182838**

Vendor Name (N102) - The name of the Owens Corning vendor.

Vendor Number (REF02) – 10 digits. The vendor number is assigned by Owens Corning and is filled with leading zeros. Example: **0000654321**

Plant Identification (N104 and N406) - 4-digits. A list of Owens Corning plant names and corresponding plant codes will be provided upon request. Example: **1067**

Product/Service ID (PO107) - 18 digits. This contains the Owens Corning product/material code. The Owens Corning product/material code is filled with leading zeros. Example: **000000000000028508**

Manufacture's Material Code / Name (PO109 and PO111) - We are now including the manufacture's material code and the manufacturer's name on the PO1 segment, when included in the SAP product/material code setup.

Class and Characteristic Data (PID) - This additional product data will be included with the standard product description, when it exists in the SAP application. It is needed to better define the product/material being ordered.

Special Packaging Code (PO404) - We require some supplies to recognize special packaging conditions on certain line items. Only those suppliers providing these products will receive the PO4 segment. Please contact your buyer if you have any questions regarding the use of the packaging code (PO4 segment) in the purchase order.

Date Information (DTM) - The requested delivery date will be sent to all suppliers. We require some suppliers to use our ship date to meet delivery requirements. For this reason, only these suppliers will receive the ship date in their purchase order. Please contact your buyer if you have any questions regarding the use of the ship date in the purchase order.

Carrier Details (TD5) – This segment is only provided when transportation mode is requested by the vendor, and depending upon the shipment type and availability. When included, this field provides the carrier SCAC code and transport method. Added TD512 'G2' Standard Service qualifier, to be sent only when TD509-11 present.

The formula used to calculate the line item price is as follows: Price calculation = ROUND(ROUND([Order Qty] \* ( [Numerator] / [Denominator]),3) \* ([Net Price] / [Price Factor]), 2)

Where Order Qty is found in the PO102 data element,

Numerator is found in the MEA03 when  $MEAO2 = 'MU'.$  Denominator is found in the MEA03 when MEA02 = 'ZZZ', Net Price is found in the P0104 data element, Price Factor is found in the CTP10 data element when CTP02 = 'NET'.

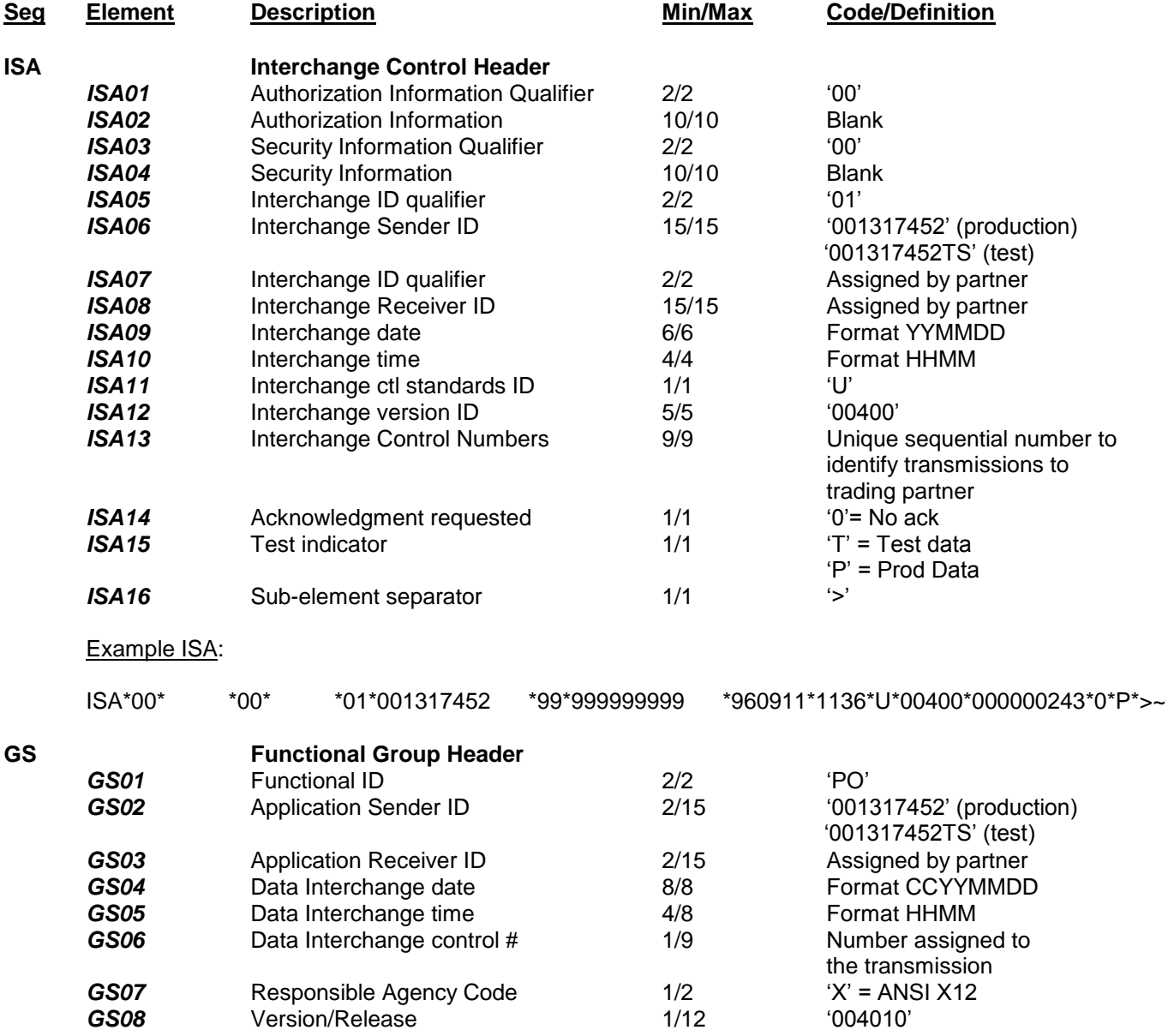

Example GS: GS\*PO\*001317452\*999999999\*20000911\*1136\*243\*X\*004010~

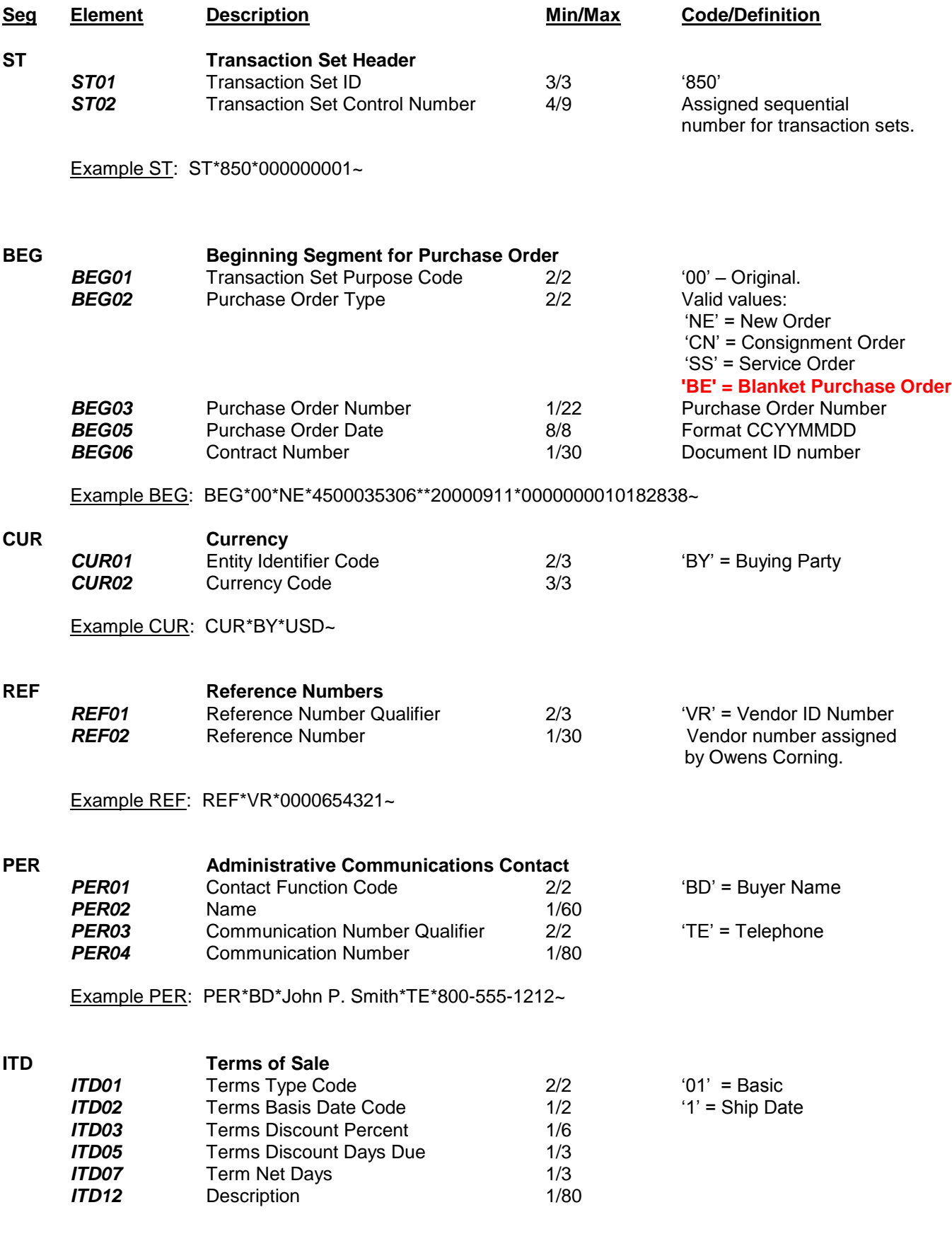

Example ITD: ITD\*01\*1\*2\*\*10\*\*45\*\*\*\*\*Description Text~

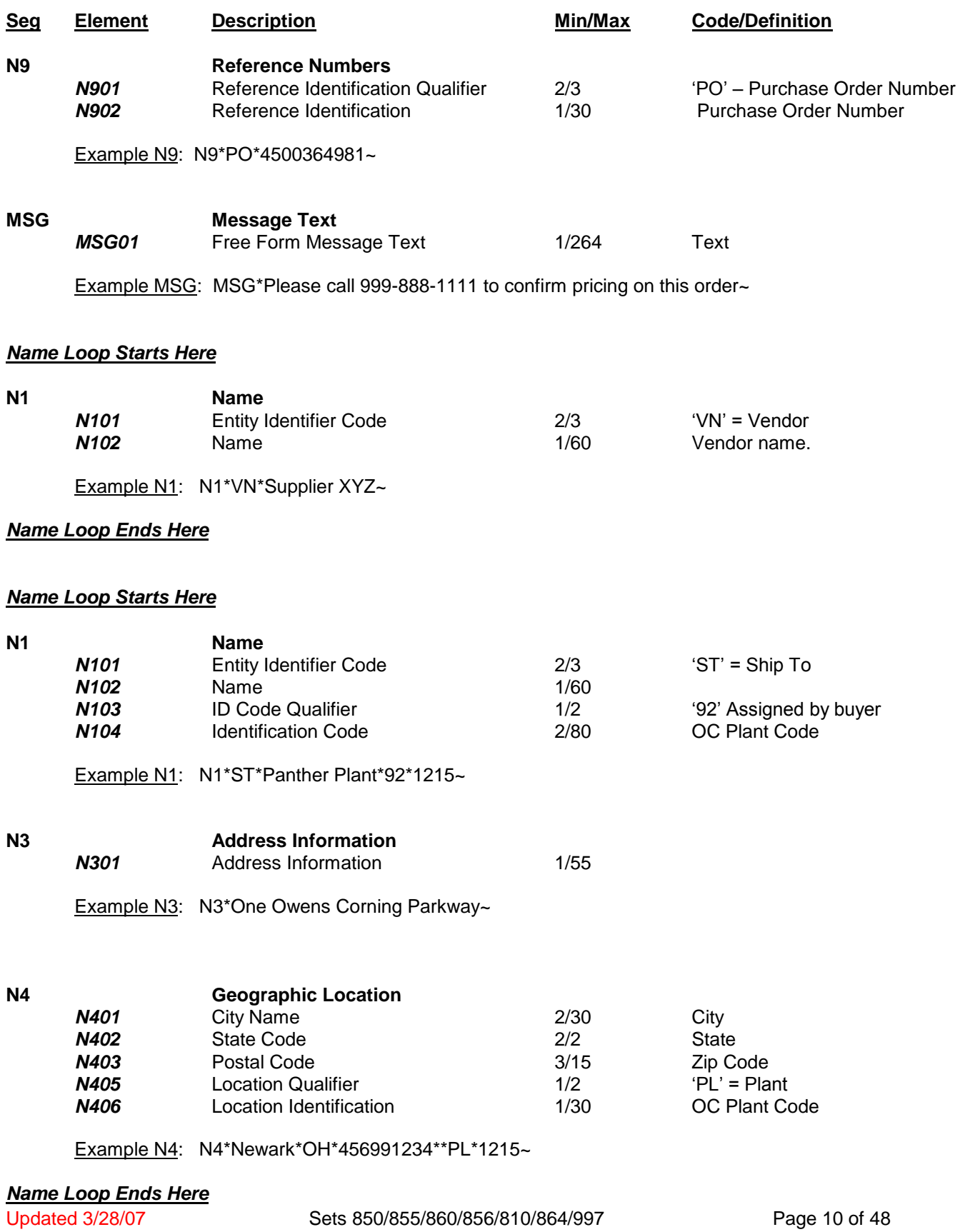

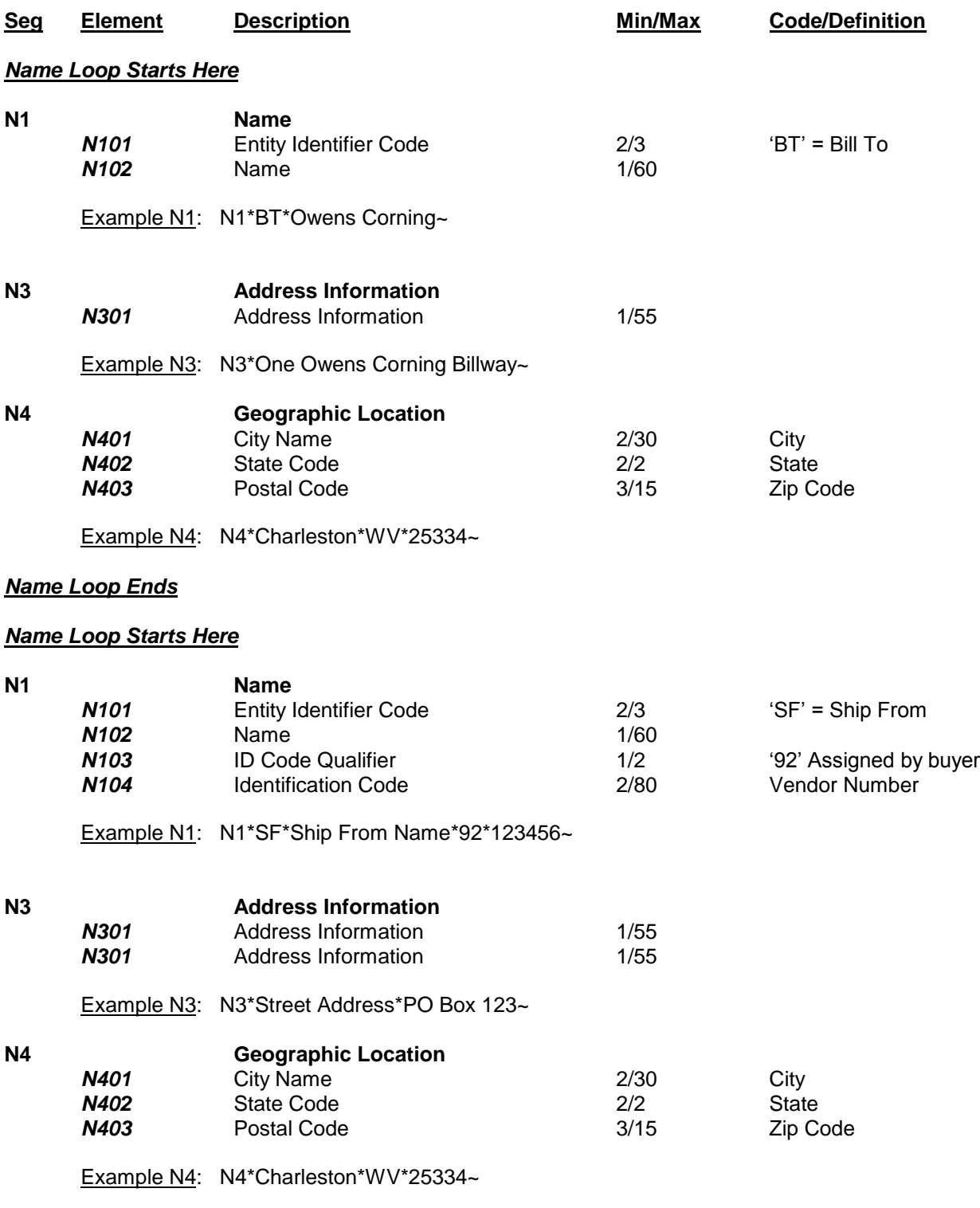

# *Name Loop Ends*

# *Line Item Loop Starts Here*

Updated 3/28/07 Sets 850/855/860/856/810/864/997 Page 11 of 48

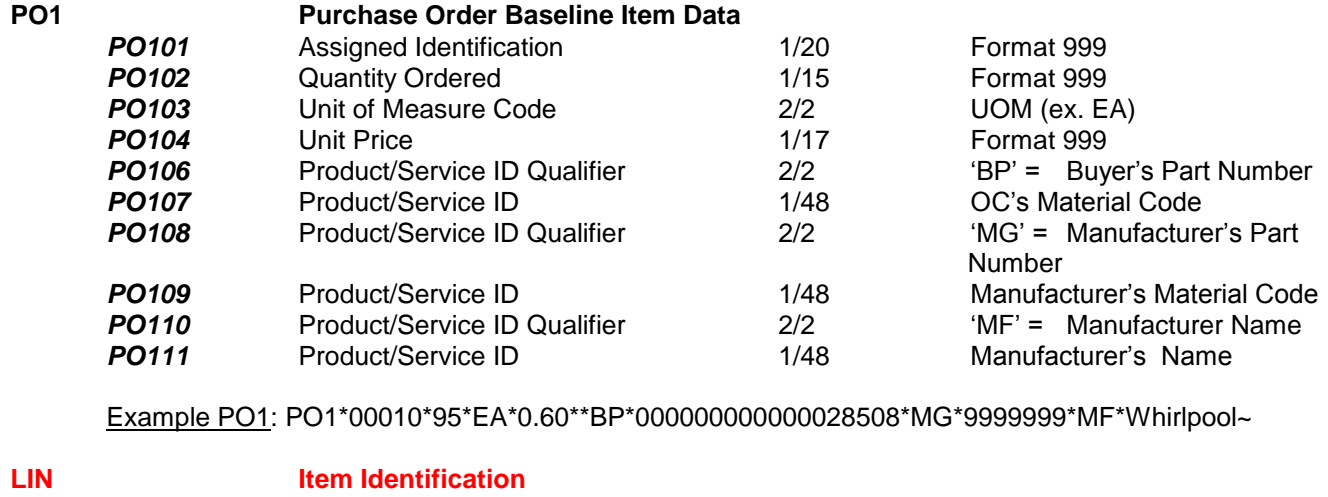

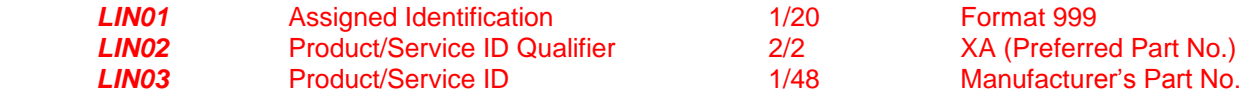

# Example LIN: LIN\*00010\*XA\*ARCNUMBER1234~

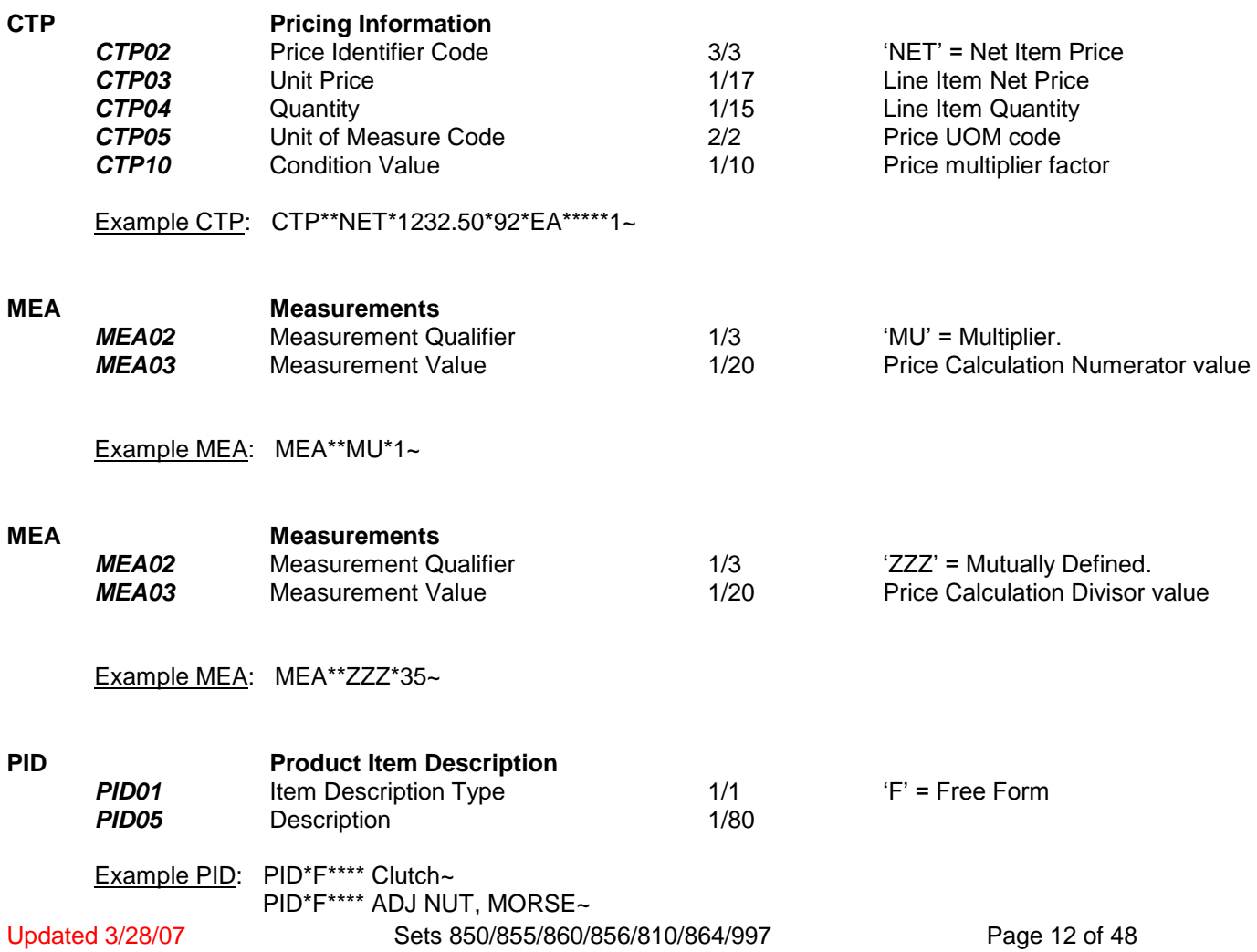

PID\*F\*\*\*\* TL700A

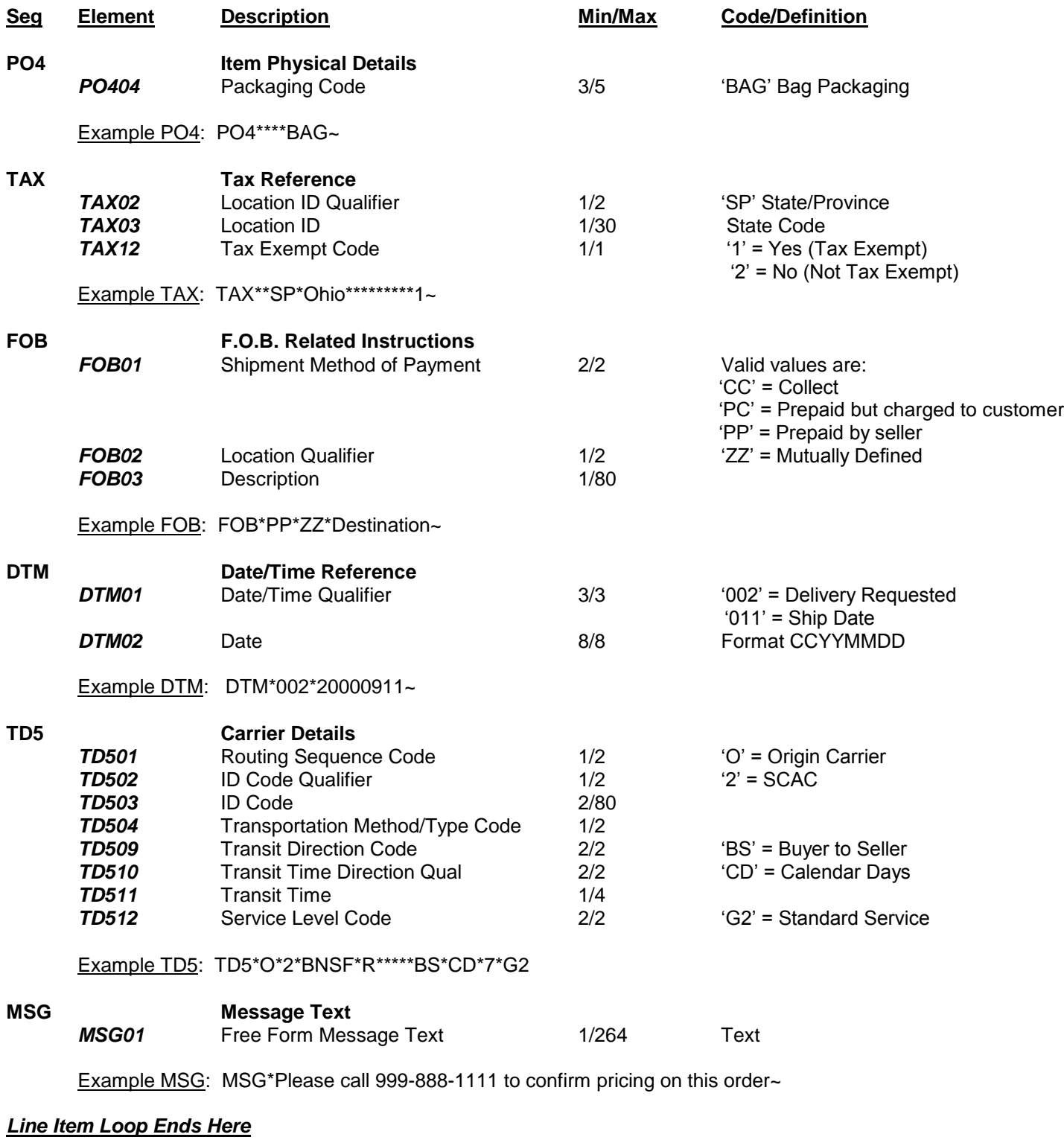

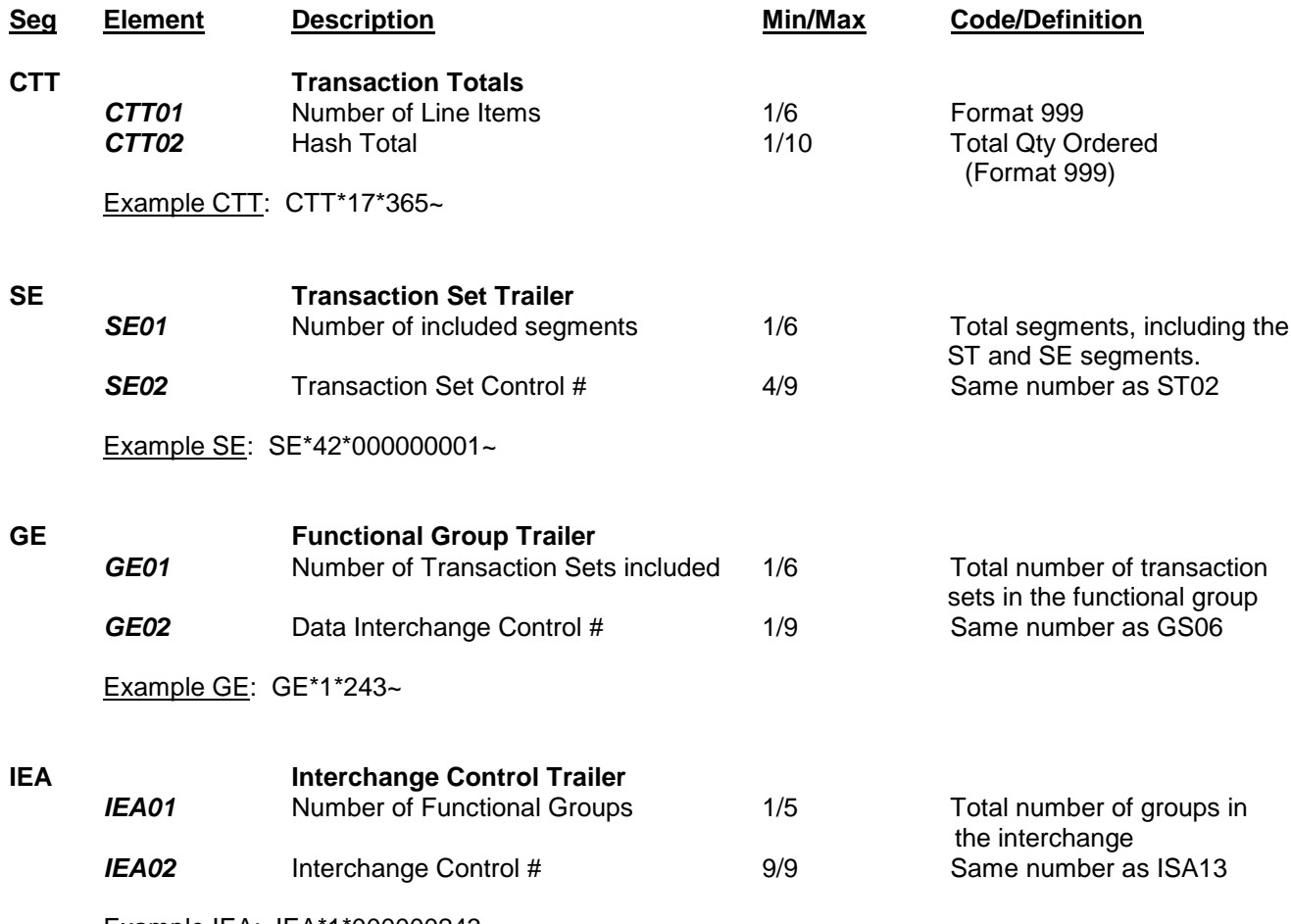

Example IEA: IEA\*1\*000000243~

#### <span id="page-14-0"></span>**VII. Purchase Order Acknowledgement Layout Form 855**

Outlined below are the requirements for order acknowledgment certification and processing.

#### **Order of Segments** - **It is important that all segments be sent in the order that they are listed in this document.**

ACKNOWLEDGEMENTS are required at the LINE ITEM LEVEL.

PO Baseline Item Data (PO1) – Changes to line item data are to be captured in this segment.

- PO101 Line item number sent on the purchase order. The leading zeros are not required. **The trailing zeros are required.**
- PO103 UOM sent on the purchase order. If conversions were required for input into your system, they must be converted back to Owens Corning units when returned on the order acknowledgement.
- PO107 Material code sent on the purchase order. The leading zeros are not required. **The trailing zeros are required.**

#### **NOTE: When the 850 PO line item is for a unit price of 10 EA, 100 EA, or 1000 EA; i.e., for example:**

**PO1\*00010\*12000\*EA\*22.86\*\*BP\*000000000000394193\*MG\*TAO1FABA1AA05000J\*MF\*VICKERS CTP\*\*NET\*27432\*12000\*EA\*\*\*\*\*10**

#### **And, since there is no provision in the 855 to indicate that it is for a unit price of 10/100/1000 EA, then the 855-PO line item must mirror the 850 line item as per our example:**

#### **PO1\*00010\*12000\*EA\*22.86\*\*BP\*394193.**

Do not change the quantity to 1200 for a unit price of \$22.86 per 10, or change the unit price to 2.286 per one unit, it will not process correctly in Owens Corning's system.

Allowance, Charge or Service Information (SAC segment) – If freight charges are included on the invoice and were not sent as a line item on the purchase order, you must include these charges in the SAC segment.

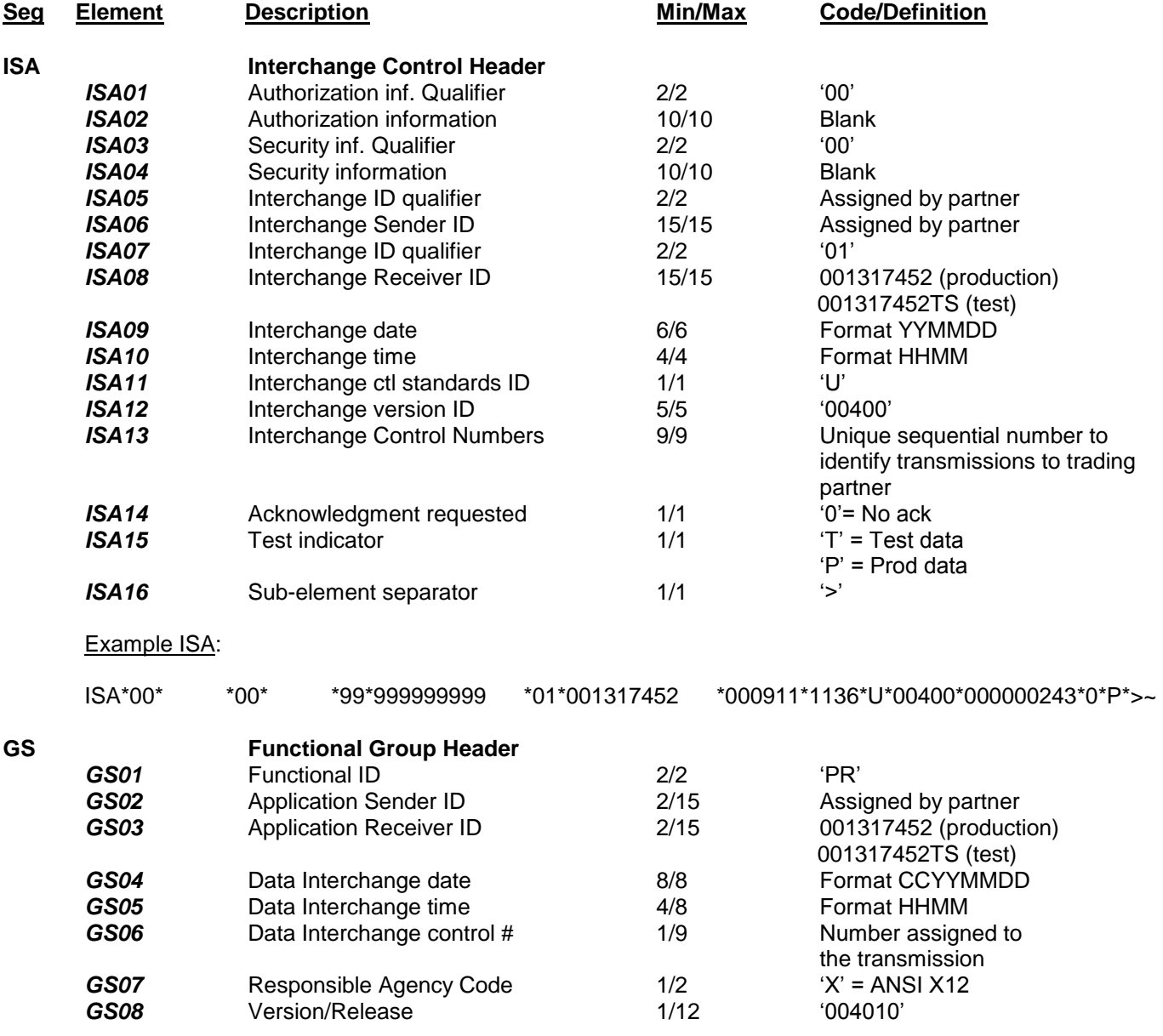

Example GS: GS\*PR\*999999999\*001317452\*20000911\*1136\*243\*X\*004010~

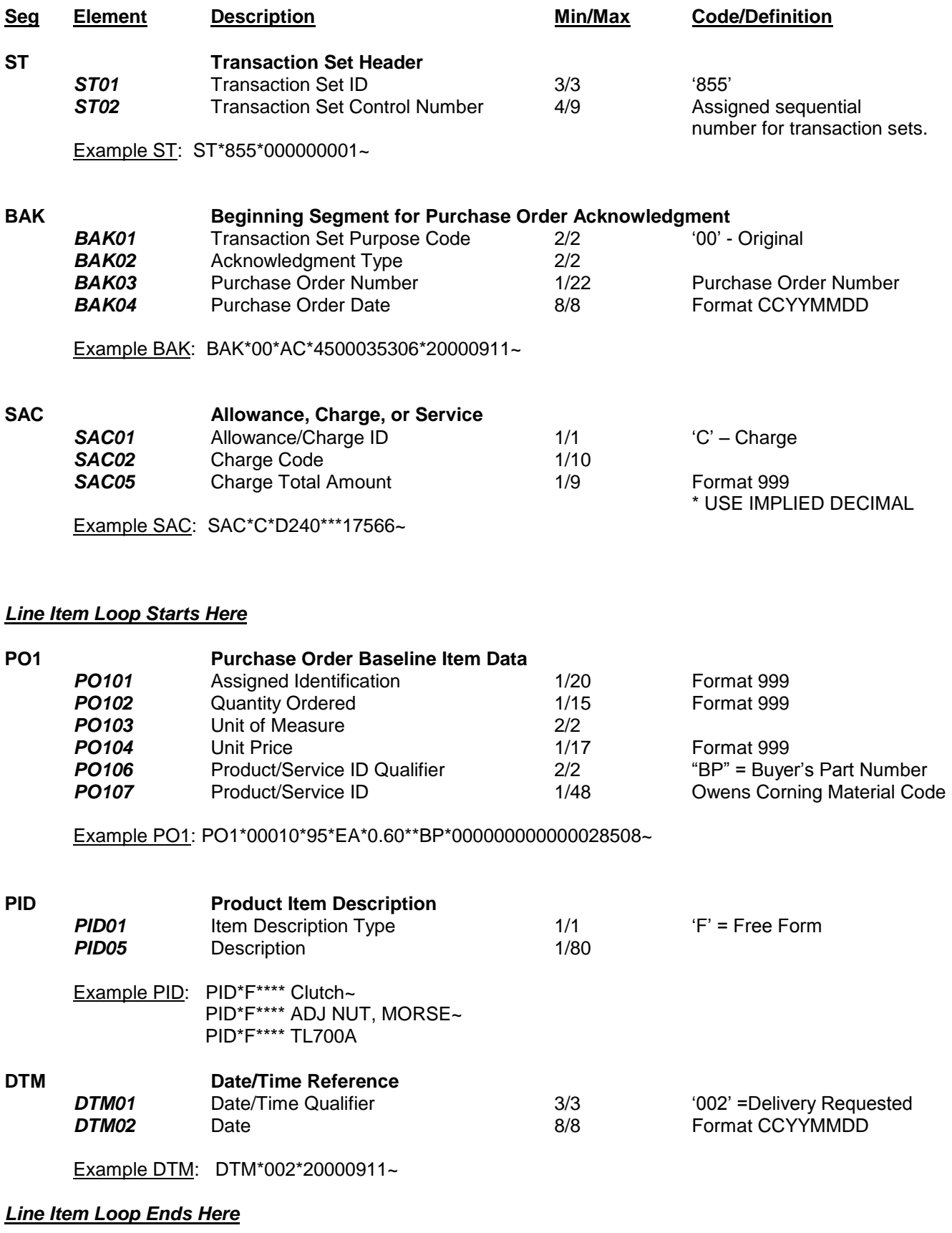

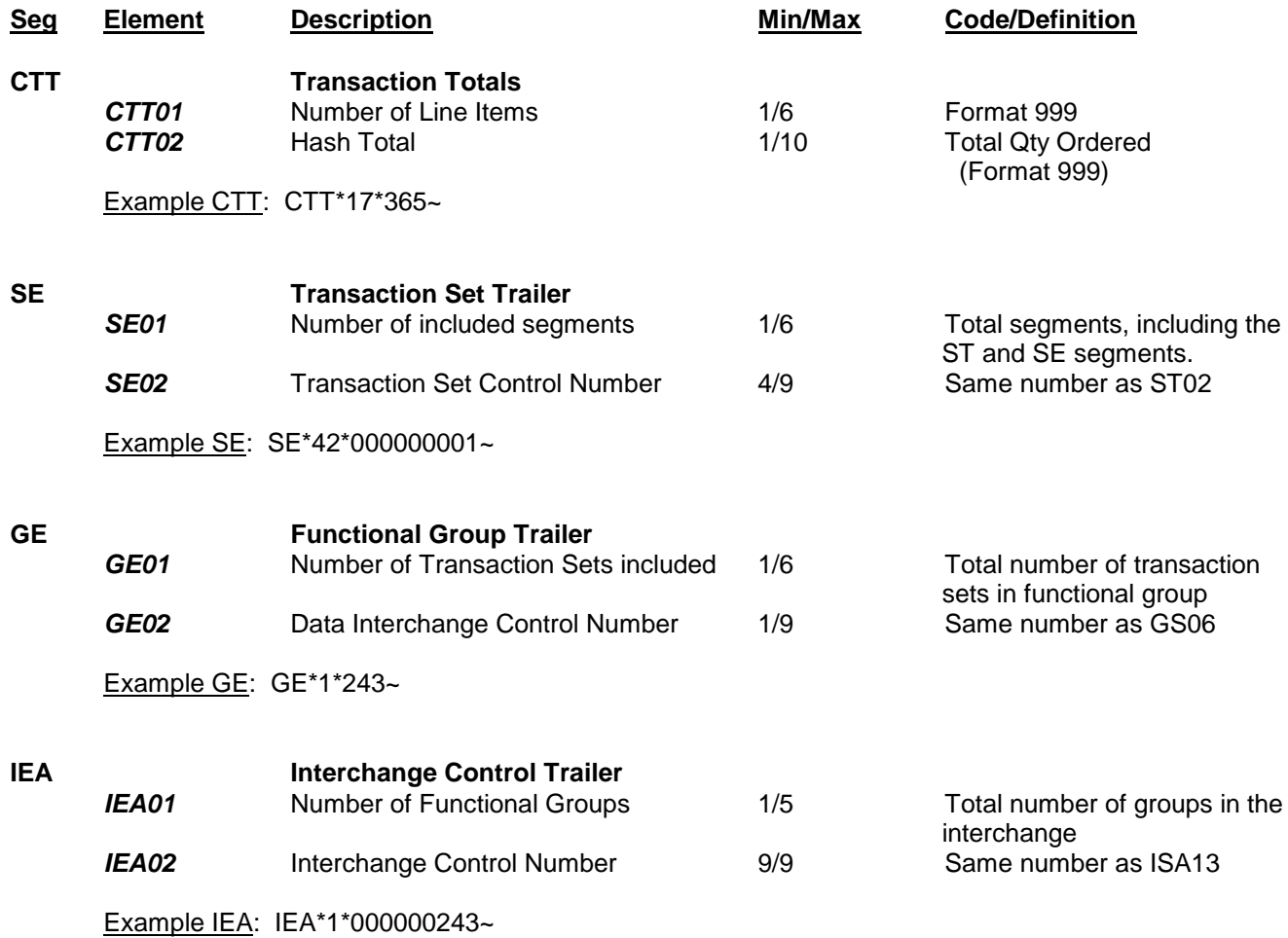

#### <span id="page-18-0"></span>**VIII. Purchase Order Change Request Layout Form 860**

Outlined below is information provided to help clarify some specific elements as they pertain to Owens Corning.

#### **Order of Segments** - **It is important that all segments be sent in the order that they are listed in this document.**

Purchase Order Change or Reason Type Code (BCH01) - The type of change is sent in this field.

Purchase Order Type Code (BCH02) - 2 characters. The valid values for this data element are: 'NE' = New Order 'CN' = Consignment Order 'SS' = Service Order **'BE' = Blanket Purchase Order**

Purchase Order Number (BCH03) - 10 digits. The purchase order number will always begin with 45 followed by the remaining 8 digits. Example: **4501035306**

Request Reference Number (BCH07) - 16 digits. This element contains the document identification number for the change purchase order, assigned by the application. Example: **0000000010770977**

Vendor Number (REF02) - 10 digits. The vendor number is filled with leading zeros. Example: **0000654321**

Vendor Name (N102) - The name of the Owens Corning vendor.

Plant Identification (N104 and N406) - 4-digit plant code. A list of Owens Corning plant names and corresponding plant codes will be provided upon request. Example: **1067**

Product/Service ID (POC09) - 18 digits. This contains the Owens Corning product/material code. The Owens Corning product/material code is filled with leading zeros. Example: **000000000000028508**

Manufacture's Material Code / Name (POC11) - We are now including the manufacture's material code and the manufacturer's name on the POC segment when it is included in the SAP product/material code setup.

Class and Characteristic Data (PID) - This additional product data will be included along with the standard product description. It is needed to better define the product being ordered.

Special Packaging Code (PO404) - We require some supplies to recognize special packaging conditions on certain line items. Only those suppliers providing these products will receive the PO4 segment. Please contact your buyer if you have any questions regarding the use of the packaging code (PO4 segment) in the purchase order change document.

Date Information (DTM) - The requested delivery date will be sent to all suppliers. We require some suppliers to use our ship date to meet delivery requirements. For this reason, only these suppliers will receive the ship date in their purchase order change. Please contact your buyer if you have any questions regarding the use of the ship date in the purchase order change document.

Carrier Details (TD5) – This segment is only provided when transportation mode is requested by the vendor, and depending upon the shipment type and availability. When included, this field provides the carrier SCAC code and transport method. Added TD512 'G2' Standard Service qualifier, to be sent only when TD509-11 present.

The formula used to calculate the line item price is as follows: Price calculation = ROUND( ROUND([Order Qty] \* ( [Numerator] / [Denominator]),3) \* ([Net Price] / [Price Factor]), 2)

Where Order Qty is found in the POC03 data element,

 Numerator is found in the MEA03 when MEA02 = 'MU', Denominator is found in the MEA03 when MEA02 = 'ZZZ', Net Price is found in the POC06 data element, Price Factor is found in the CTP10 data element when CTP02 = 'NET'.

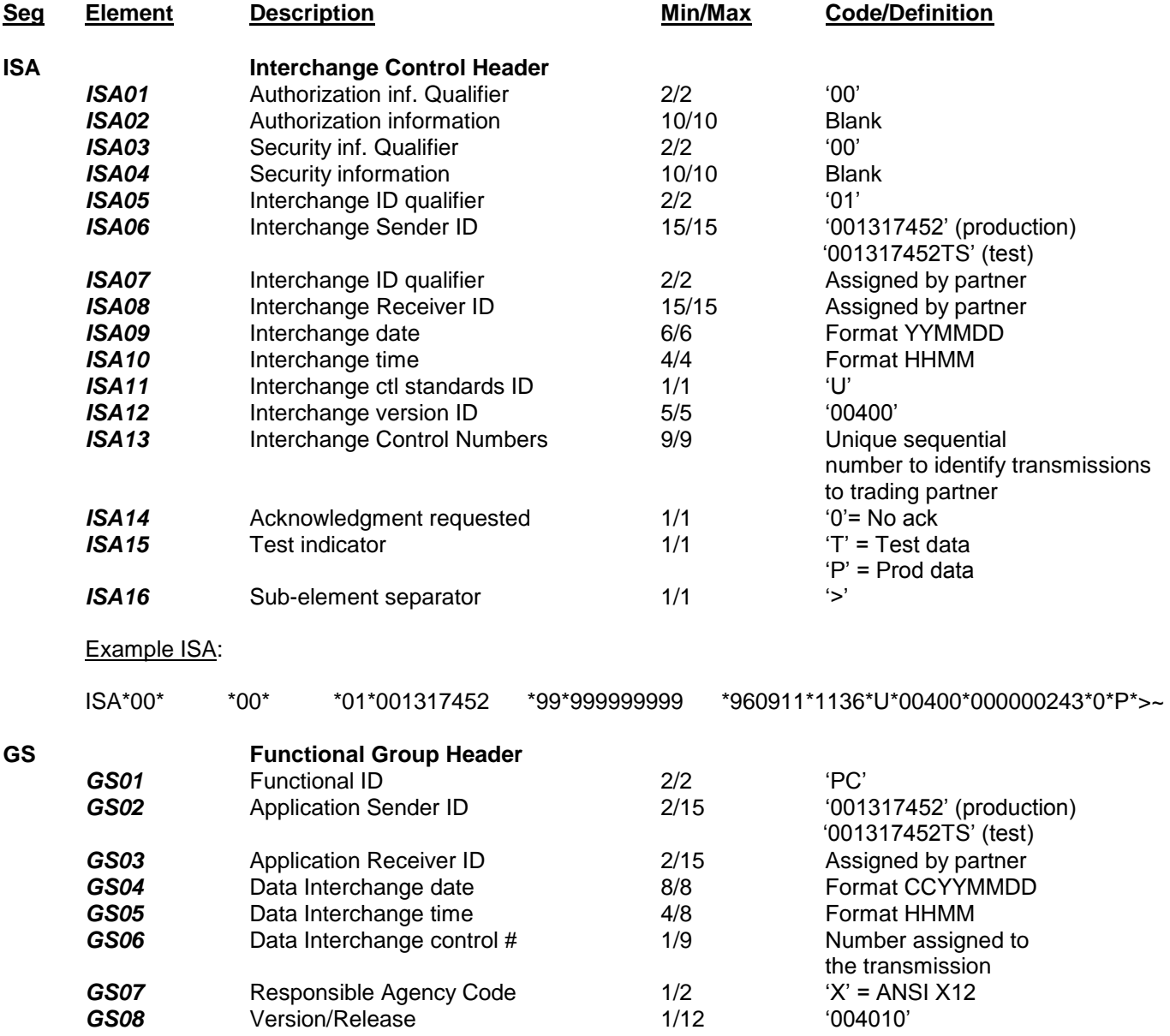

Example GS: GS\*PC\*001317452\*999999999\*20000911\*1136\*243\*X\*004010~

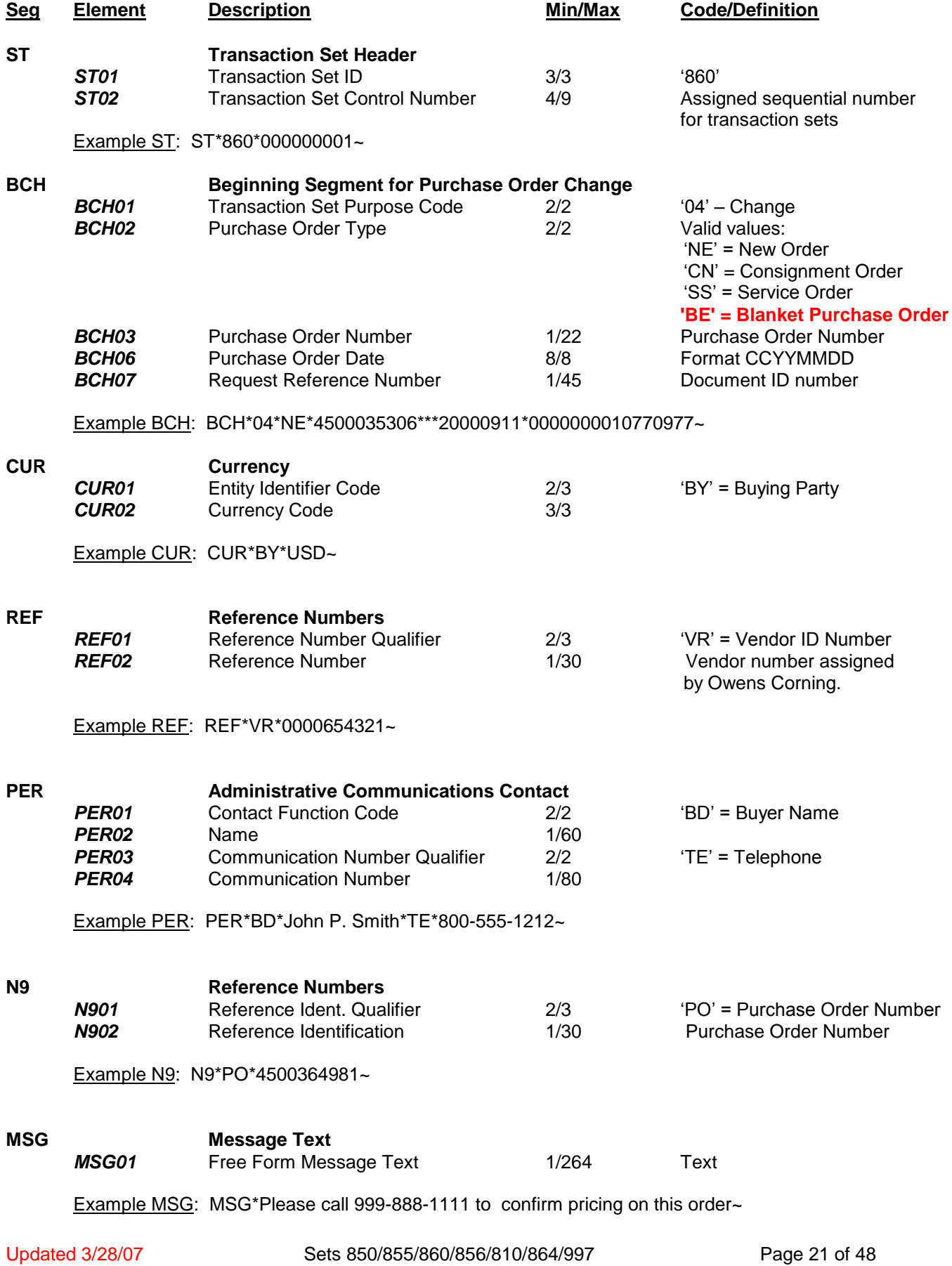

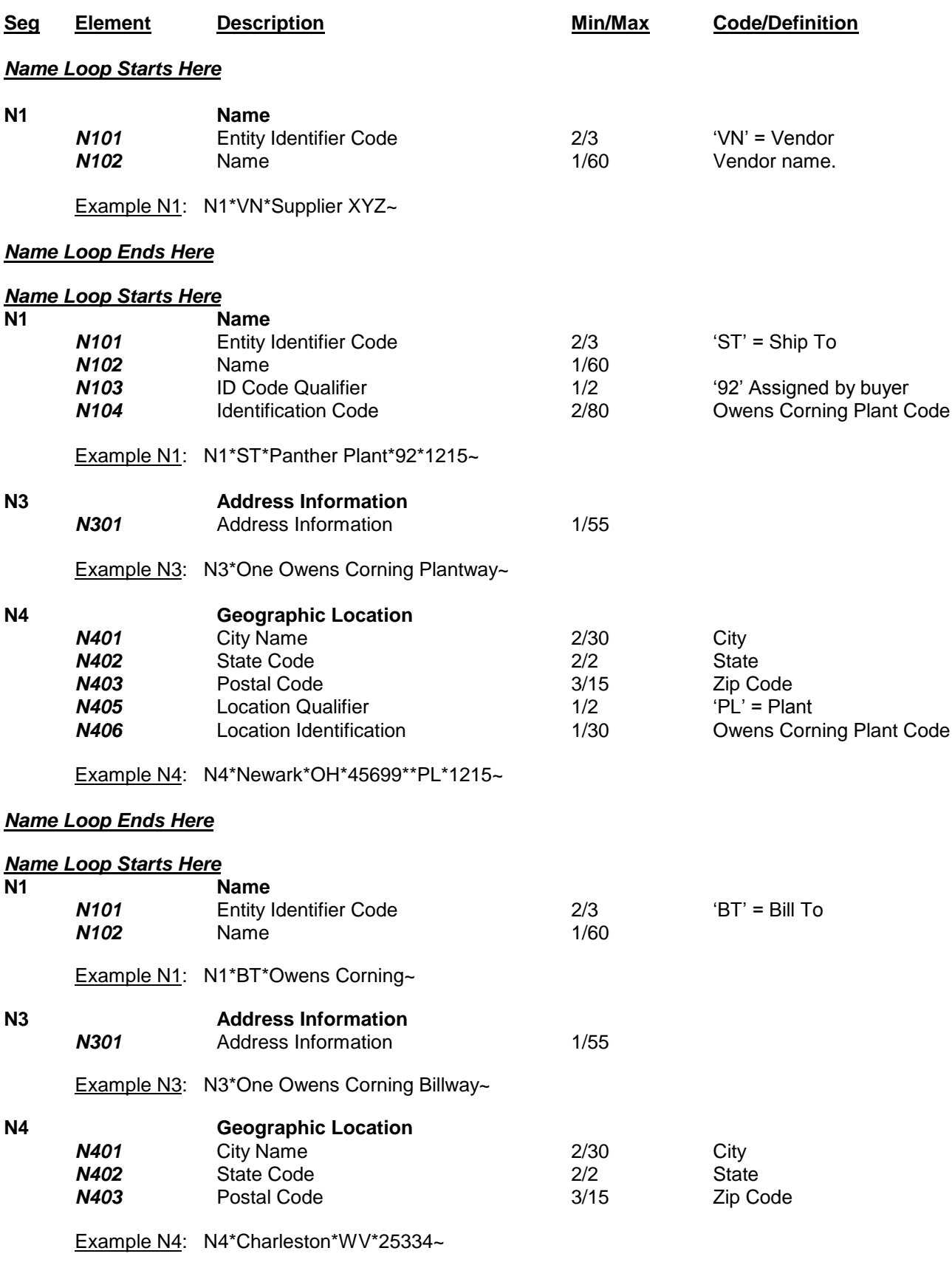

*Name Loop Ends Here*

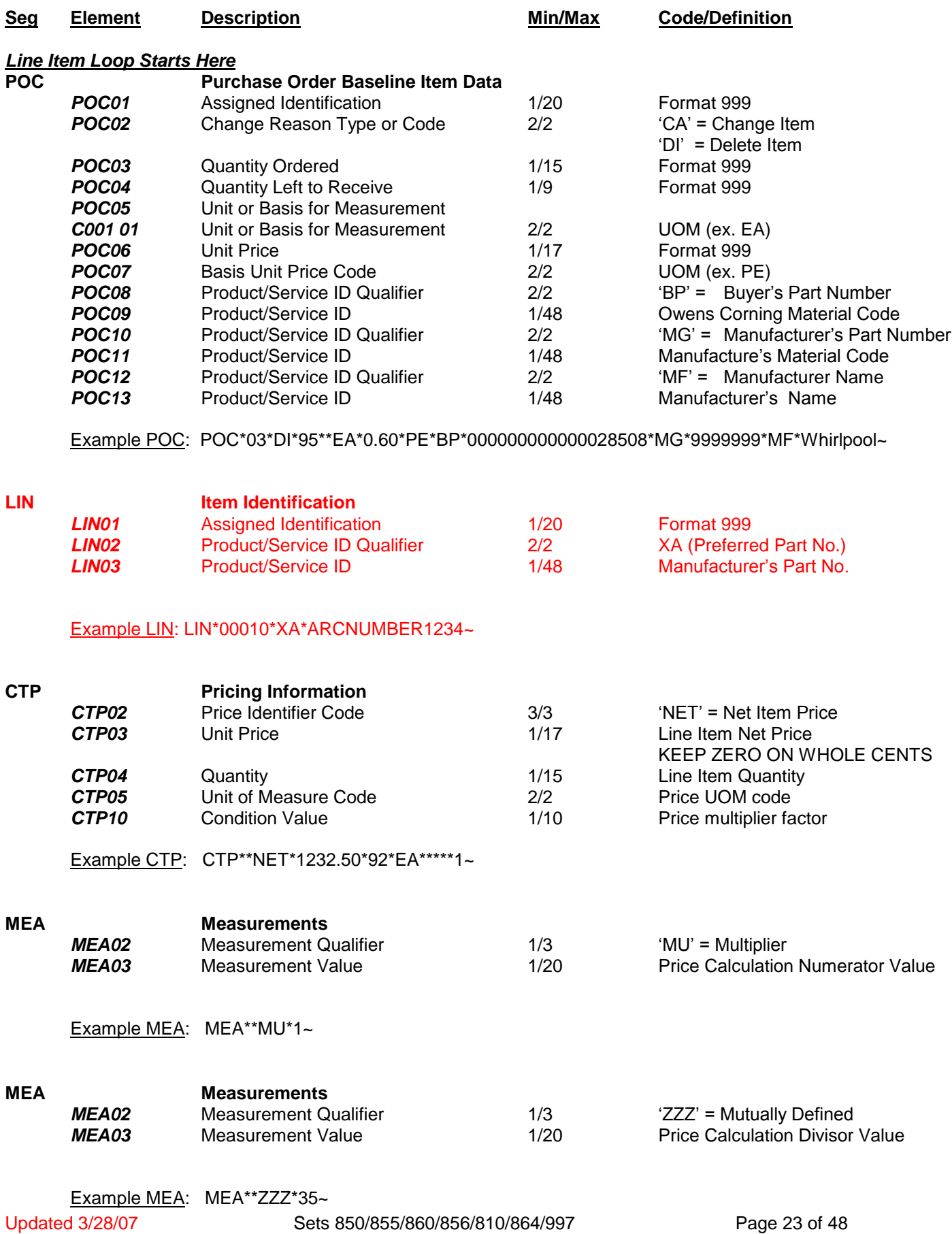

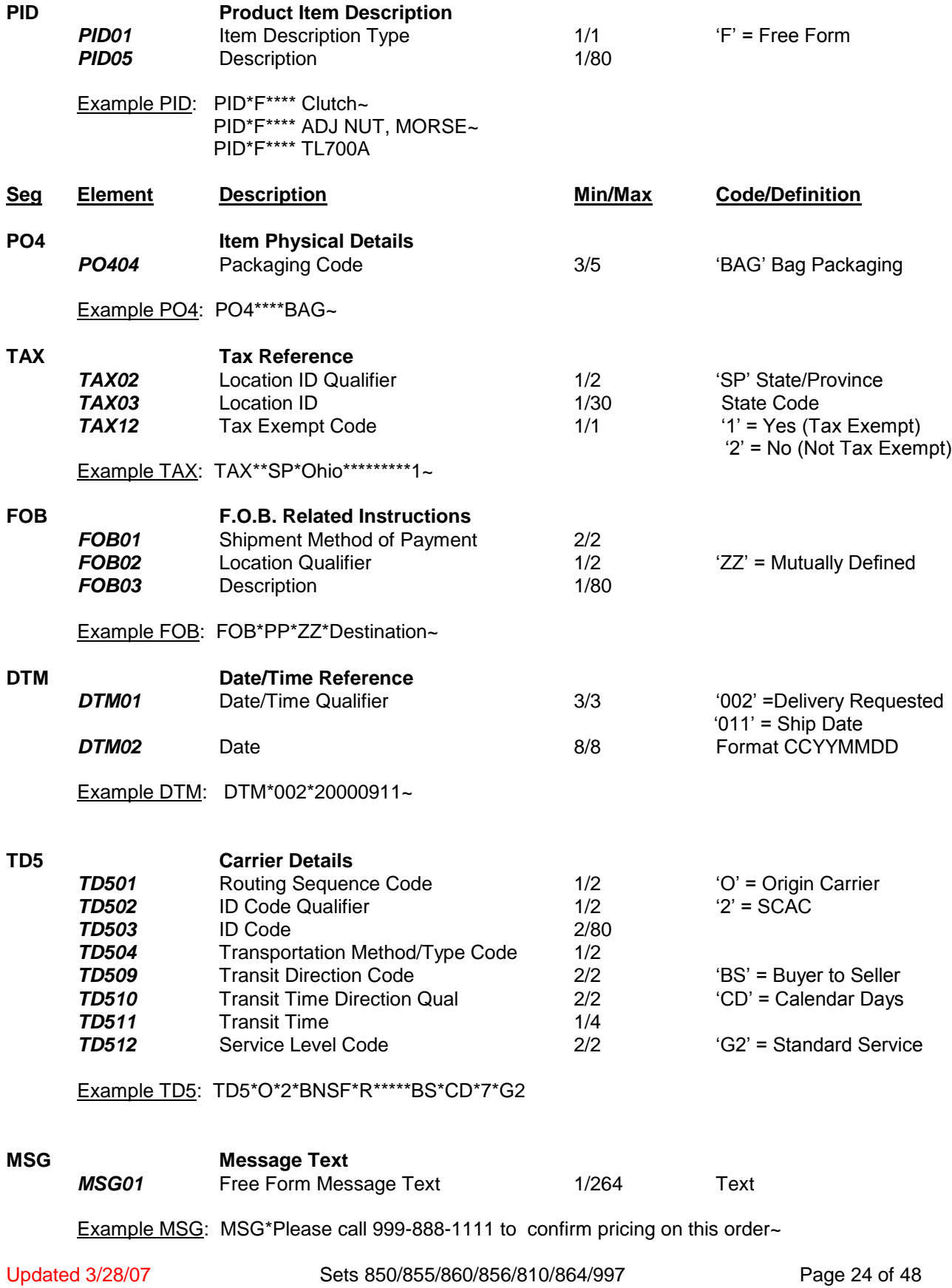

#### *Line Item Loop Ends Here*

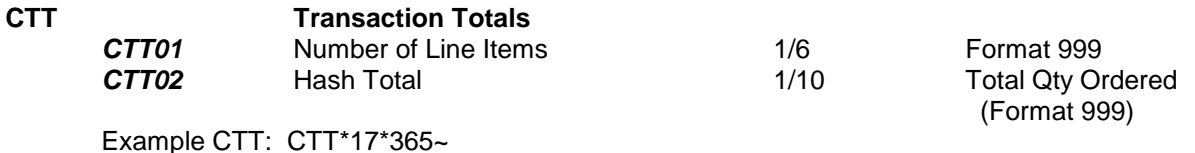

**Seg Element Description Min/Max Code/Definition SE Transaction Set Trailer SE01** Number of included segments 1/6 Total segments, including the ST and SE segments. **SE02** Transaction Set Control Number  $4/9$  Same number as ST02 Example SE: SE\*42\*000000001~ **GE 68 Functional Group Trailer<br><b>GE01** Number of Transaction Set Number of Transaction Sets Included 1/6 Total number of transaction sets in functional group GE02 Data Interchange Control Number 1/9 Same number as GS06 Example GE: GE\*1\*243~ **IEA Interchange Control Trailer** *IEA01* Number of Functional Groups 1/5 Total number of groups in the Interchange **IEA02** Interchange Control Number 9/9 Same number as ISA13

Example IEA: IEA\*1\*000000243~

# <span id="page-25-0"></span>*IX. Invoice Layout Form 810*

Outlined below are requirements for invoice certification and processing.

#### **Order of Segments** - **It is important that all segments be sent in the order that they are listed in this document.**

Beginning Segment (BIG) – The purchase order number MUST match the data from the 850. We do not support credit invoices at this time. **The invoice number in the BIG02 cannot be longer than 16 characters and must not contain any dashes, slashes, spaces, or wildcard symbols.**

Currency (CUR) – segment should exist with USD.

Vendor Number (REF02) – MUST return the vendor number sent in the 850.

Name, Address, Location Loops (N1, N3, N4) – MUST have one loop each with the following qualifiers: Ship-To (ST), Bill-To (BT sold-to) and Remit-To (RE). The Ship-To and Bill-To must match the information sent on the purchase order.

Terms Segment (ITD) – Must have the ITD12.

Date Segment (DTM) – Must contain the 011 qualifier, "date shipped".

Line Item Information (IT1) – The line item information provided on the invoice **"MUST MIRROR the information" agreed upon in the purchase order acknowledgment.** 

IT101 – Line item number sent on the purchase order. The leading zeros are not required. **The trailing zeros are required.**

IT102 – Quantity agreed upon with the order acknowledgment.

IT103 – UOM sent on the purchase order. If conversions were required for input into your system, they must be converted back to Owens Corning units when returned on the invoice.

IT104 – Price agreed upon with the order acknowledgment

IT107 – Material code sent on purchase order. The leading zeros are not required. **The trailing zeros are required.**

**NOTE: When the 850 PO line item is for a unit price of 10 EA, 100 EA, or 1000 EA; i.e., for example:**

**PO1\*00010\*12000\*EA\*22.86\*\*BP\*000000000000394193\*MG\*TAO1FABA1AA05000J\*MF\*VICKERS CTP\*\*NET\*27432\*12000\*EA\*\*\*\*\*10**

**and, since there is no provision in the 810 CTP segment to indicate that it is for a unit price of 10/100/1000 EA, then the 810 IT1 line item is calculated for a unit price of 1 EA, as shown in the example below:** 

## **IT1\*00010\*12000\*EA\*2.286\*\*BP\*000000000000394193 CTP\*\*NET\*27432.00**

Pricing Information (CTP03) – Must contain the extended net price for this line item. Example: **768.21**

Product Description (PID) – may be the description (only first line needed) from the 850, or can be the supplier's description for the material.

#### **Subline Item Detail (SLN) – Bill of Lading (BOL) information**

**SLN01** – Equals the same value as in IT101, line item number.

**SLN02** - Equals the Bill of Lading Number.

**SLN03** - Equals "I", which is a code indicating the relationship of the subline items (SLN) to the baseline item (IT1) and indicates "Included".

**SLN04** - Equals the quantity. Note: The sum of the BOL quantity (SLN04) must match the IT102 quantity.

**SLN05** - Equals the unit of measure (UOM) and must match the UOM used in IT103.

Total Summary (TDS01) – The TDS01 must total the cost of the CTP amounts, tax, and freight if a SAC segment is included.

Monetary Amount (AMT02) – Total amount without freight, tax, or any additional charges (total of CTP03 data Elements). Example: **1390.05**

Additional Charges (SAC) – must include the charge ID. Only "D240" code is supported in the SAC02.

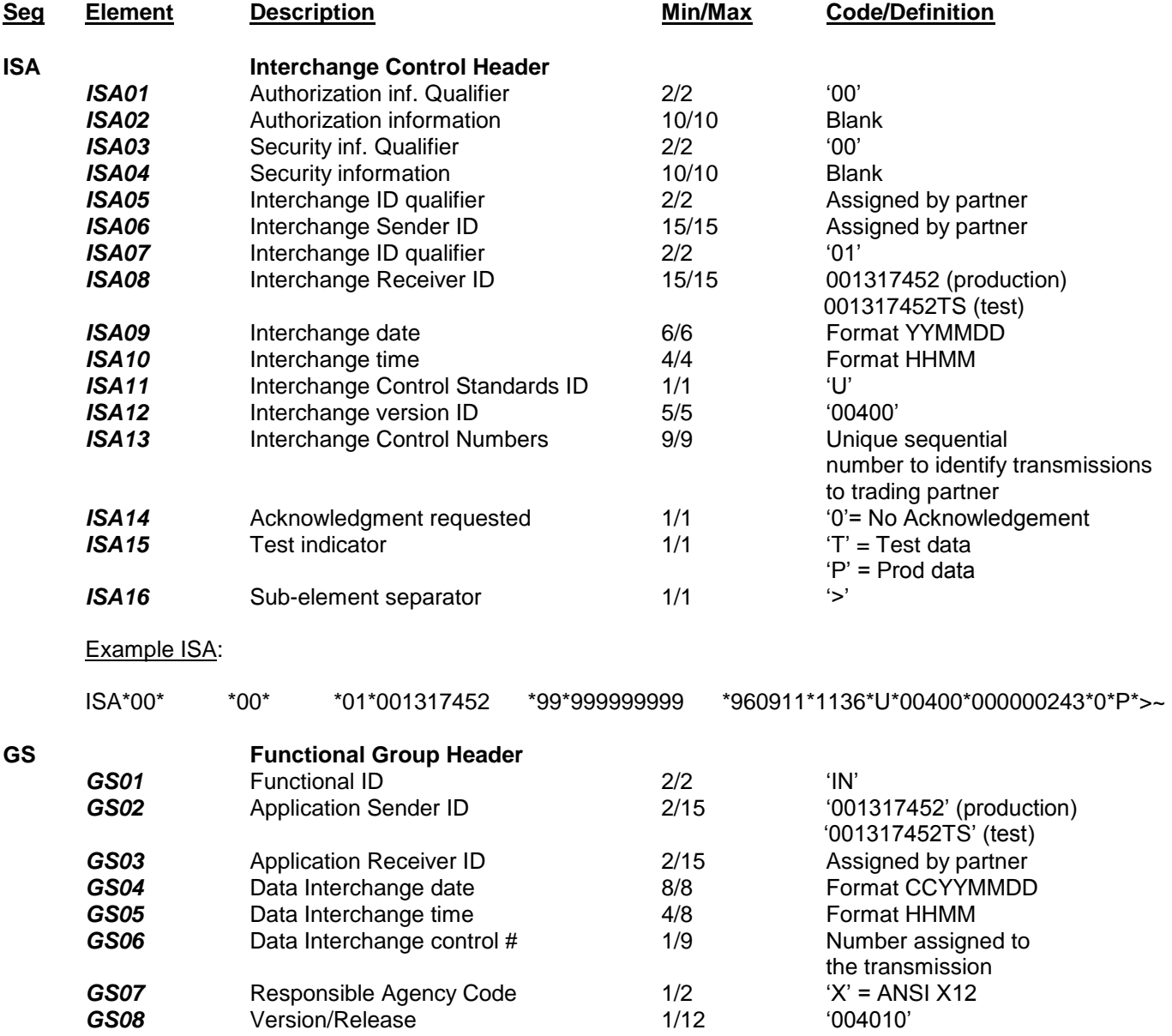

Example GS: GS\*IN\*001317452\*999999999\*20000911\*1136\*243\*X\*004010~

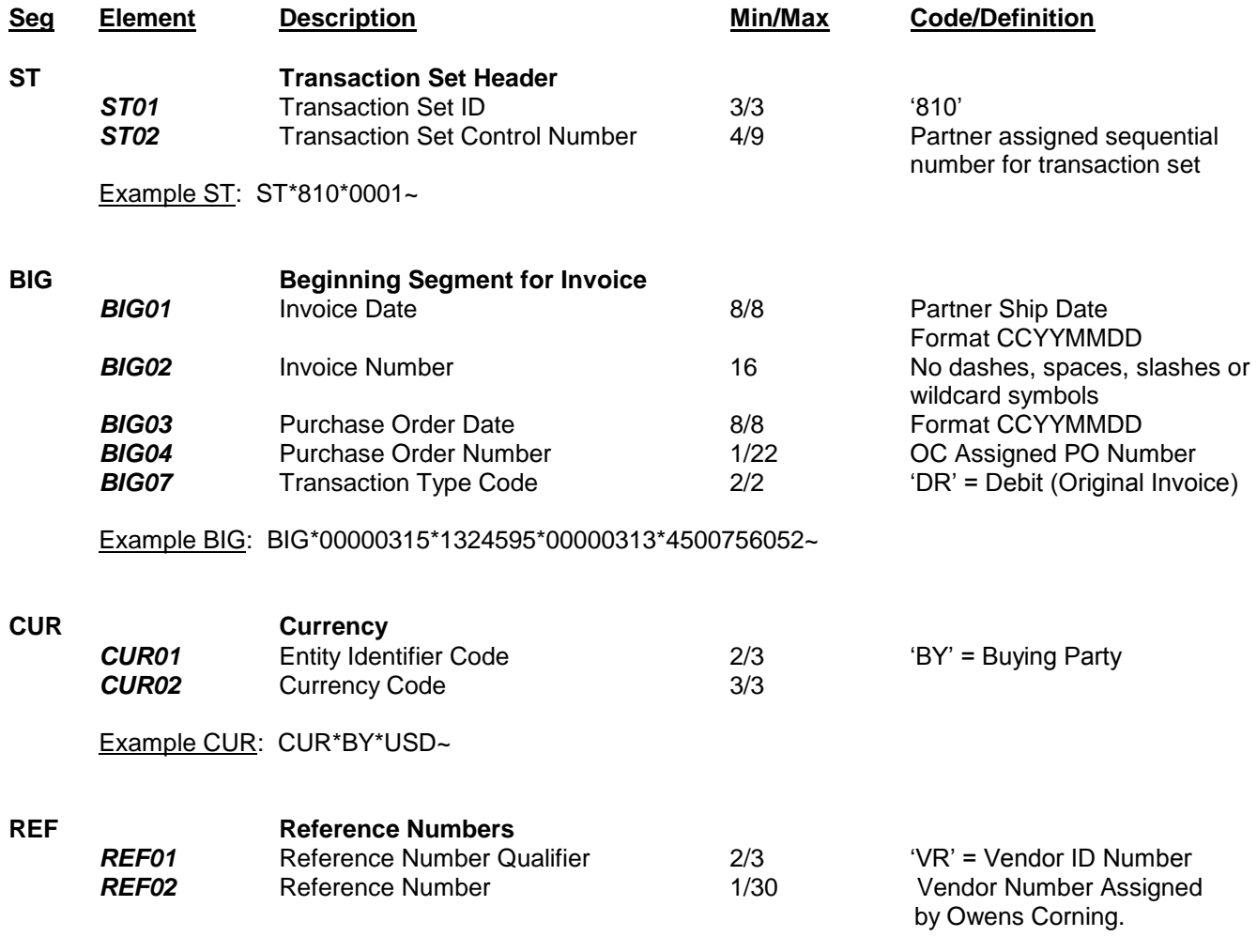

Example REF: REF\*VR\*0000654321~

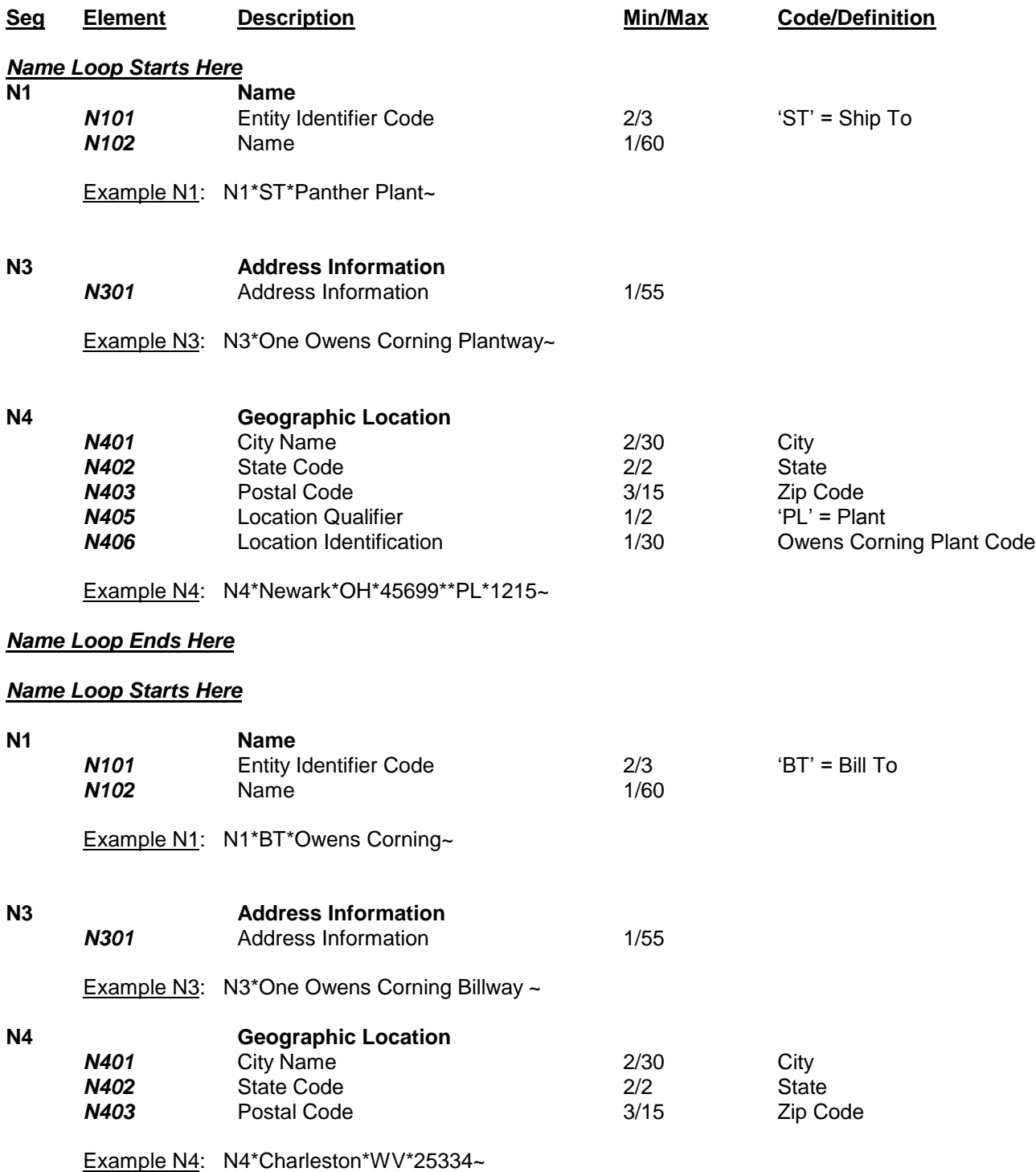

*Name Loop Ends Here*

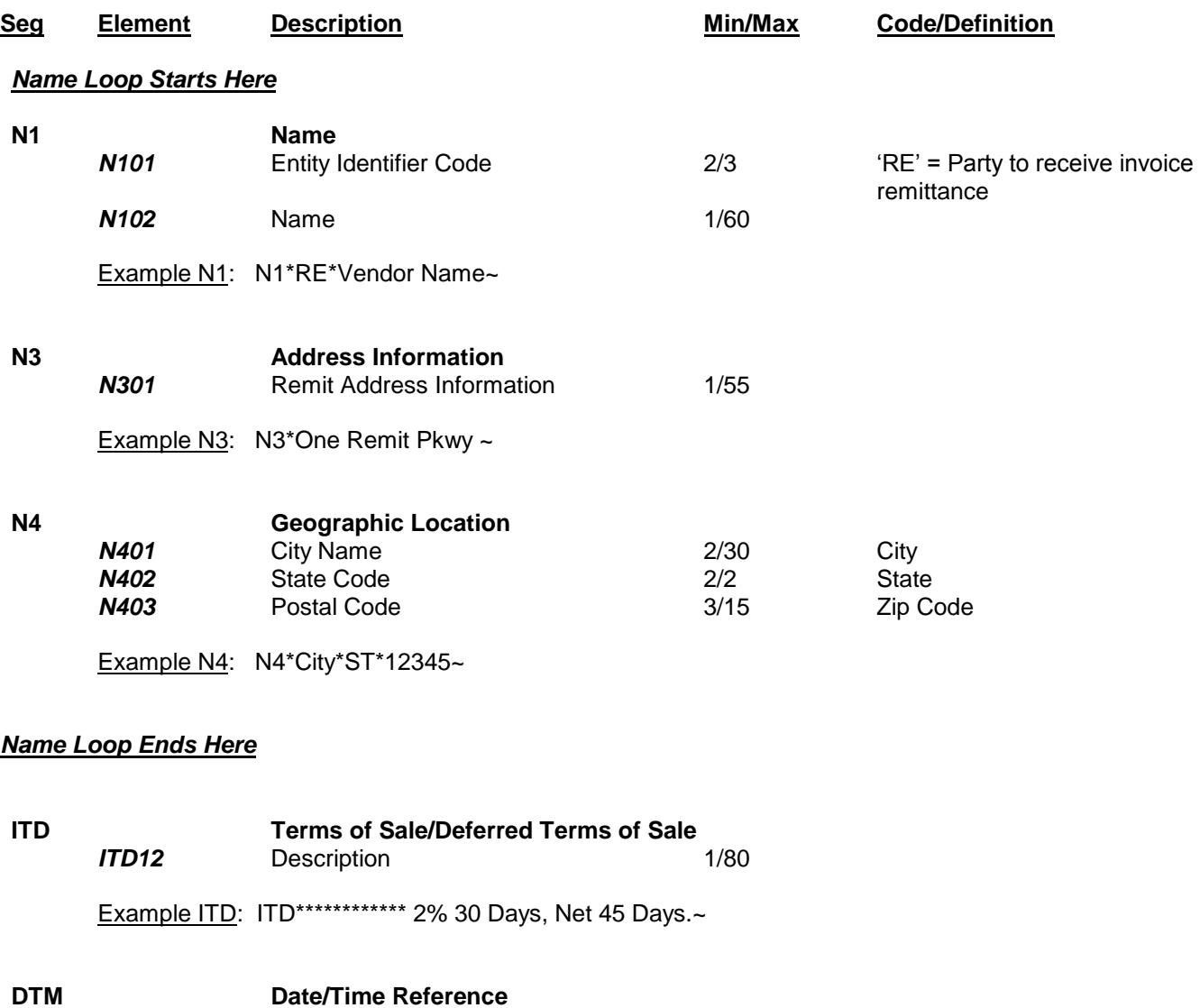

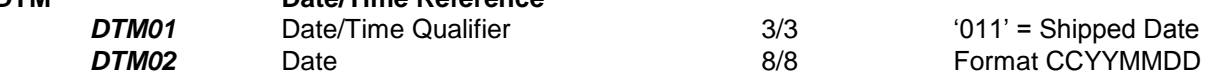

Example DTM: DTM\*011\*20000506~

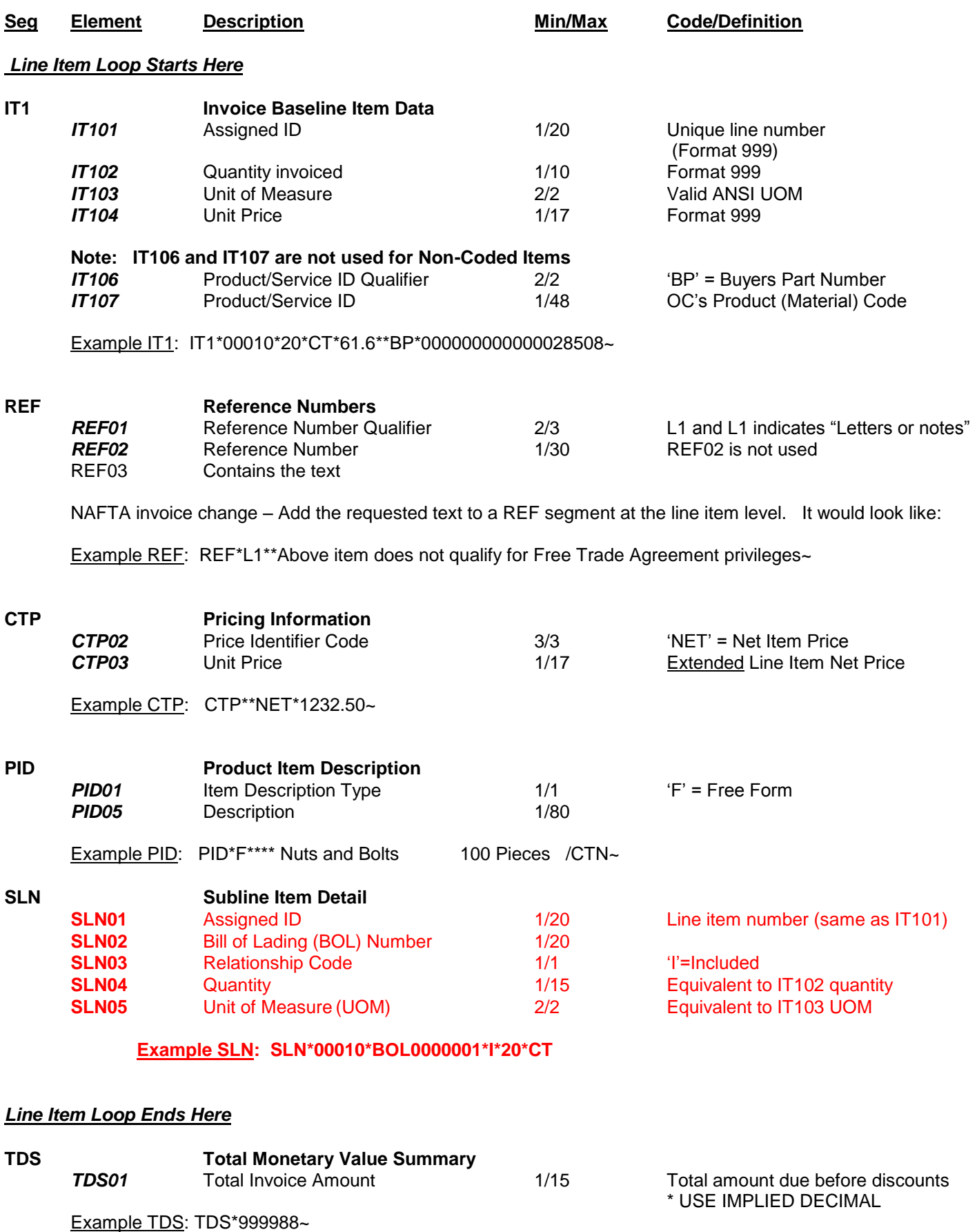

Updated 3/28/07 Sets 850/855/860/856/810/864/997

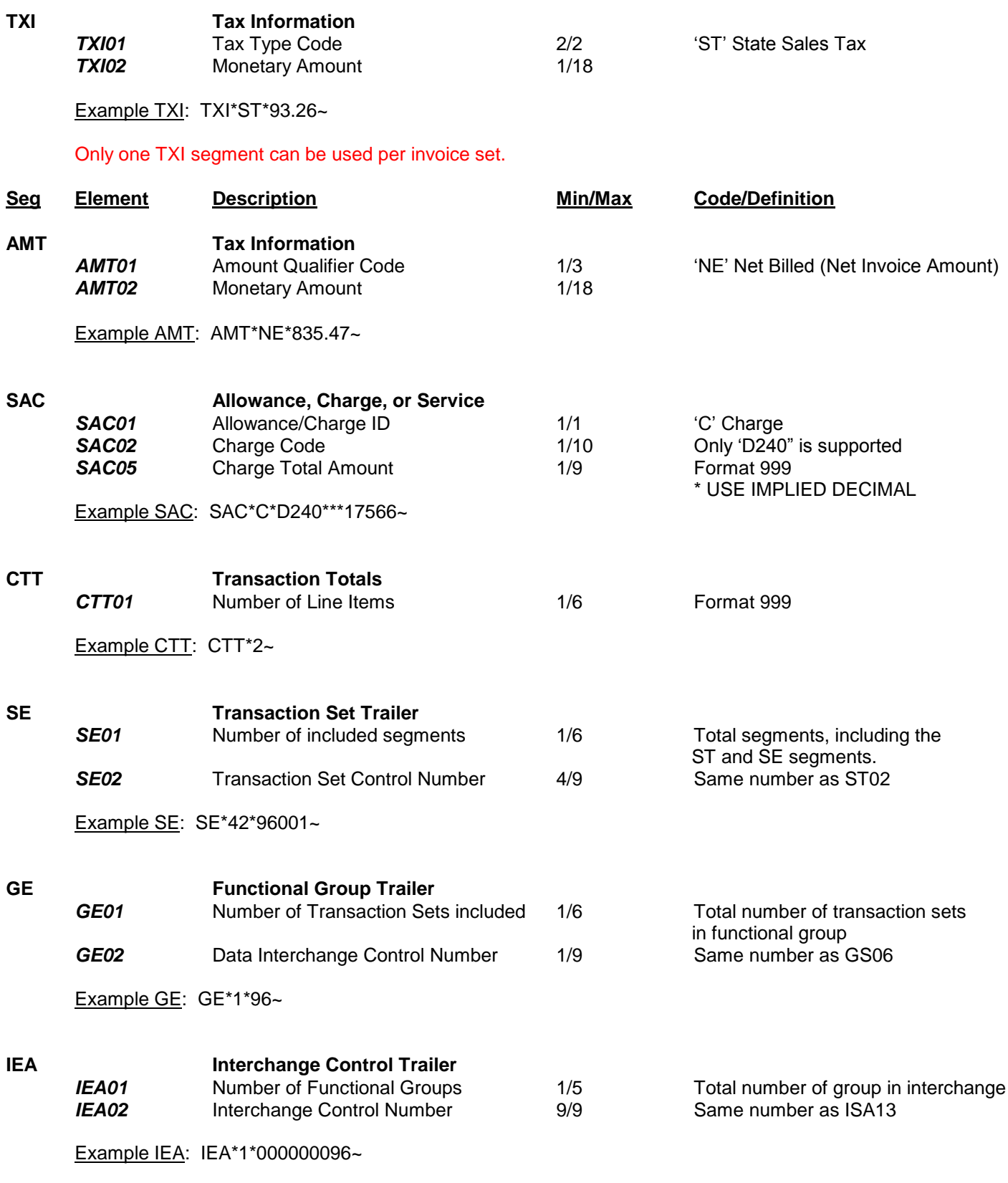

## <span id="page-33-0"></span>**X. Advance Ship Notice Layout Form 856**

Outlined below is information provided to help clarify some specific elements as they pertain to Owens Corning.

#### **Order of Segments** - **It is important that all segments be sent in the order that they are listed in this document.**

Shipment Identification (BSN02) – A unique number assigned by the sender to identify a specific shipment.

Net (Material) Weight (MEA03, MEA02=N) – This is the product weight plus packaging weight for the entire shipment.

Purchase Order Number (PRF01) – The purchase order number from the original Owens Corning purchase order.

Bill of Lading Number (REF02, REF01=BM) - The number assigned by the supplier to identify the Bill of Lading associated with this shipment. This data element is required by Owens Corning.

Material Payment Reference Number (REF02, REF01=ZZ) – The contents of this field will contain any one of the following:

- Bill of Lading Number
- Packing Slip Number
- Waybill Number
- As agreed upon with the purchasing agent.

For vendors paid via ERS this will be the remittance on the check or EFT or displayed on the vendor portal.

Freight Bill Number (REF02, REF01=FR) – This is also referred to as the carrier reference number. It should contain the freight payment reference information (PRO number). If you send in freight bills via the Carrier Portal, fax, paper or EDI, then this information will be used to match against those bills.

Vendor Number (REF02, REF01=VR) – Vendor ID Number assigned by Owens Corning. This ID number was sent on the original purchase order. This data element is required by Owens Corning.

Plant Identification Code (N104, N101=ST or N406, N405=PL and N101=ST) - 4-digit plant code where the shipment is being delivered. A list of Owens Corning plant names and corresponding plant codes will be provided upon request.

Product/Service ID (LIN03, LIN02=BP) - Owens Corning product/material code. Occasionally OC may send a line item without a material code. If you are returning the ASN for a non coded line item, enter the text of NON CODED in the place of the OC material code.

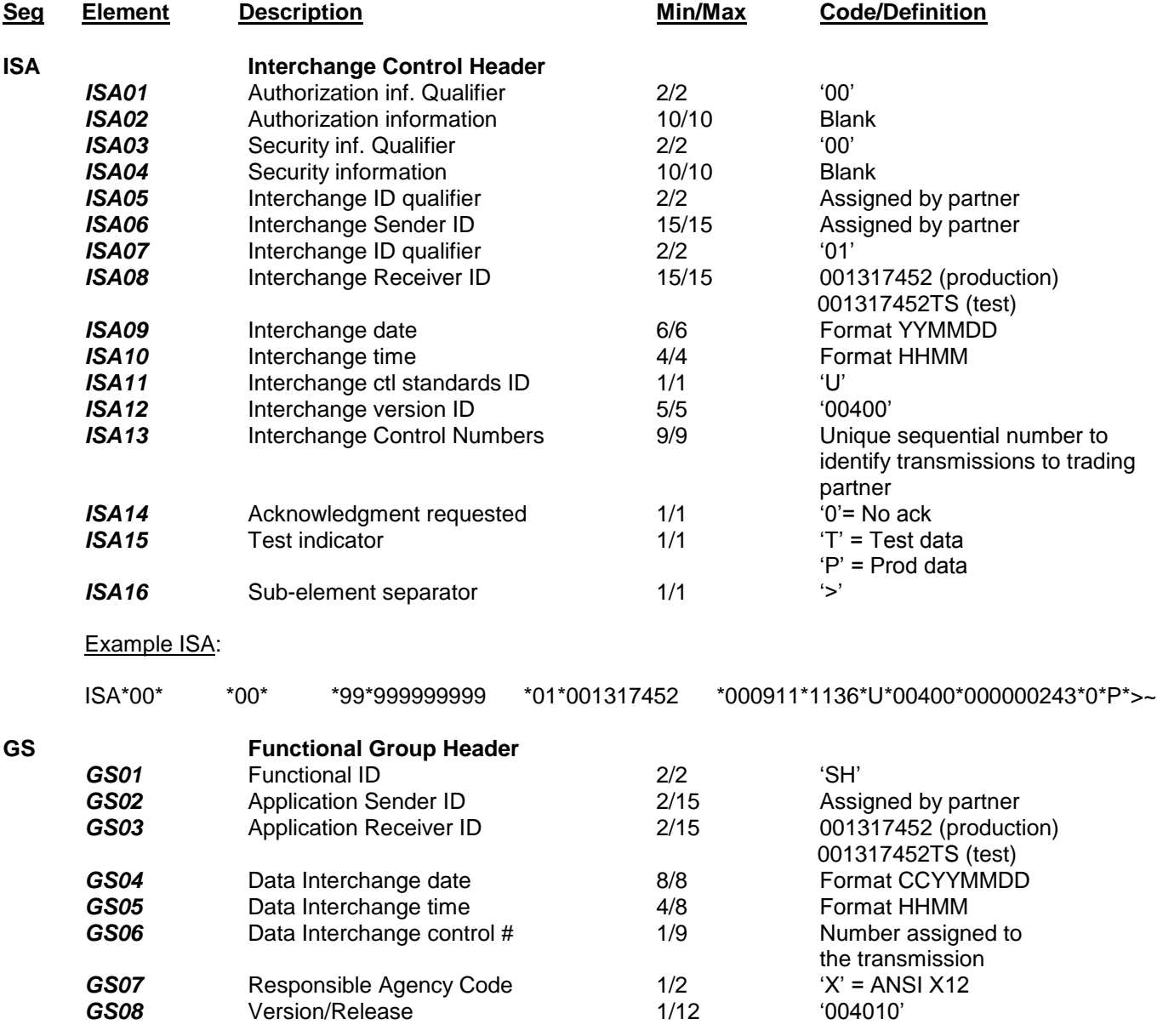

Example GS: GS\*SH\*999999999\*001317452\*20000911\*1136\*243\*X\*004010~

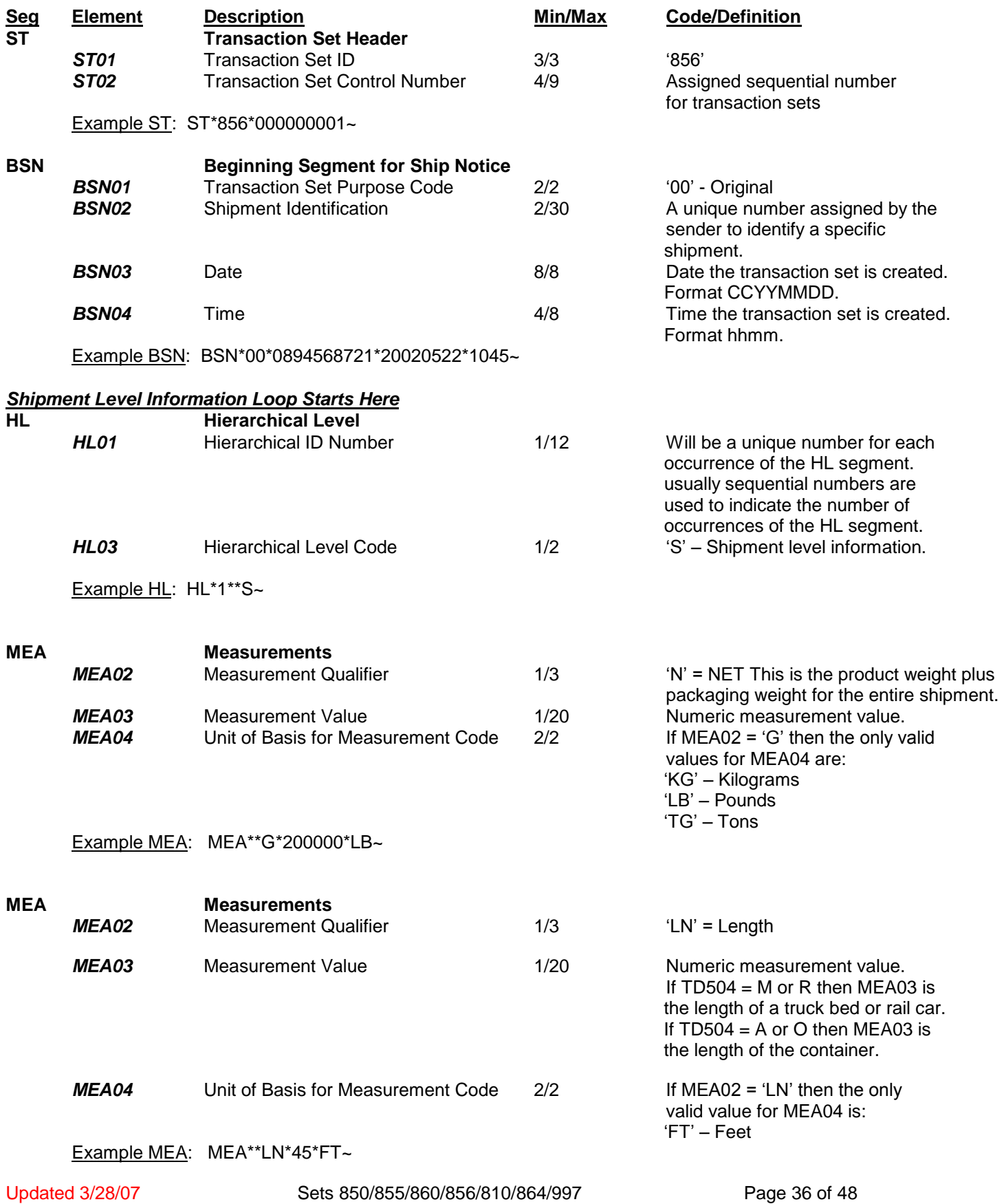

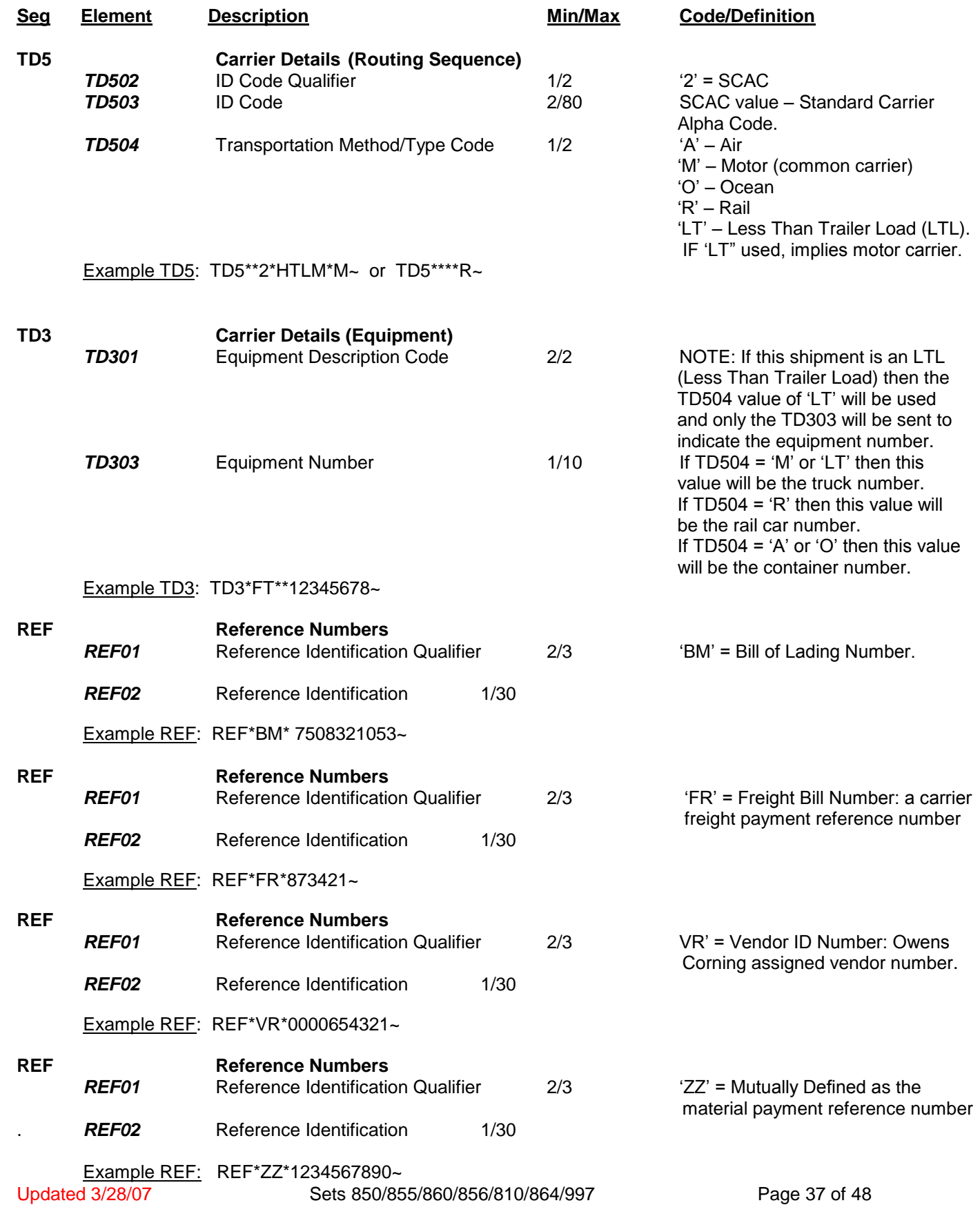

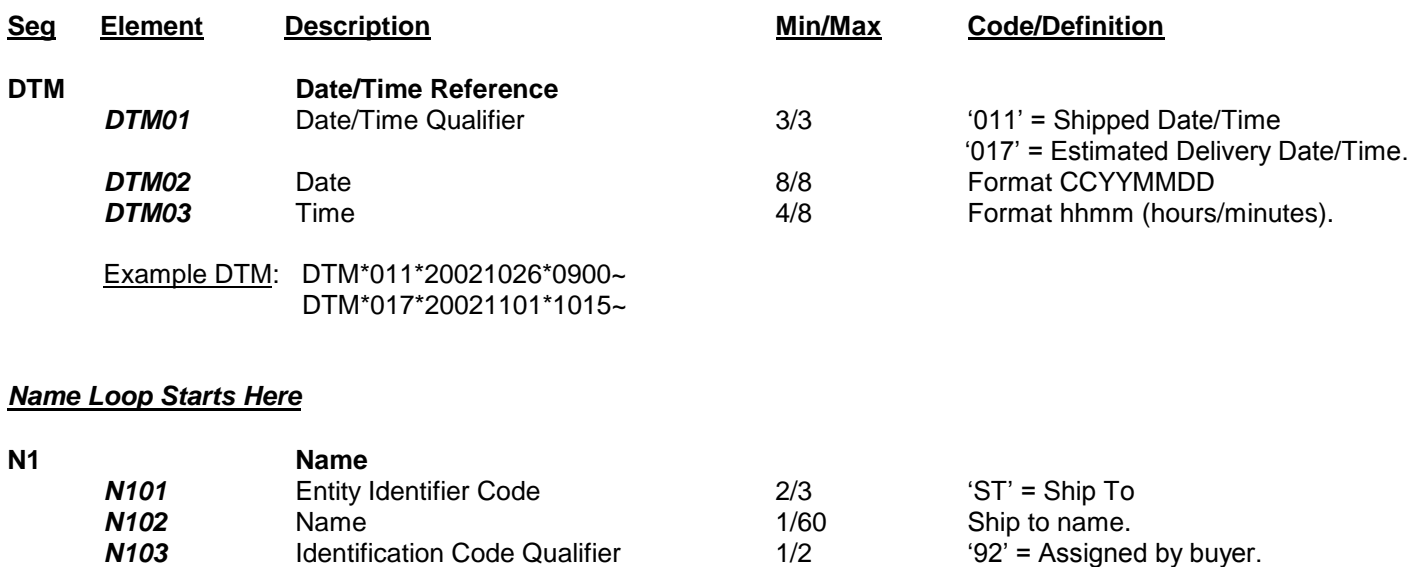

*N104* Identification Code 2/80 Ship to plant ID or location code. NOTE: The ship to plant ID (location code) can also be mapped using the N405 and N406 data elements.

However, if it is mapped in both the N1 and N4 segments then only the N1 value will be used.

Example N1: N1\*ST\*Ship To Name\*92\*1070~

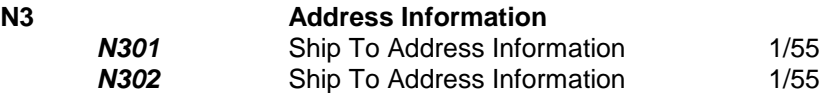

Example N3: N3\*One Ship To Pkwy\*Dock Number 3~

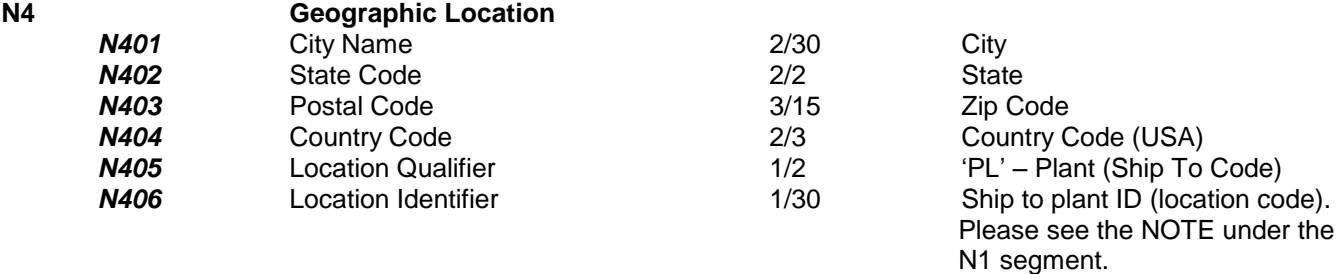

Example N4: N4\*City\*ST\*12345\*USA\*PL\*1070~

#### *Name Loop Ends Here*

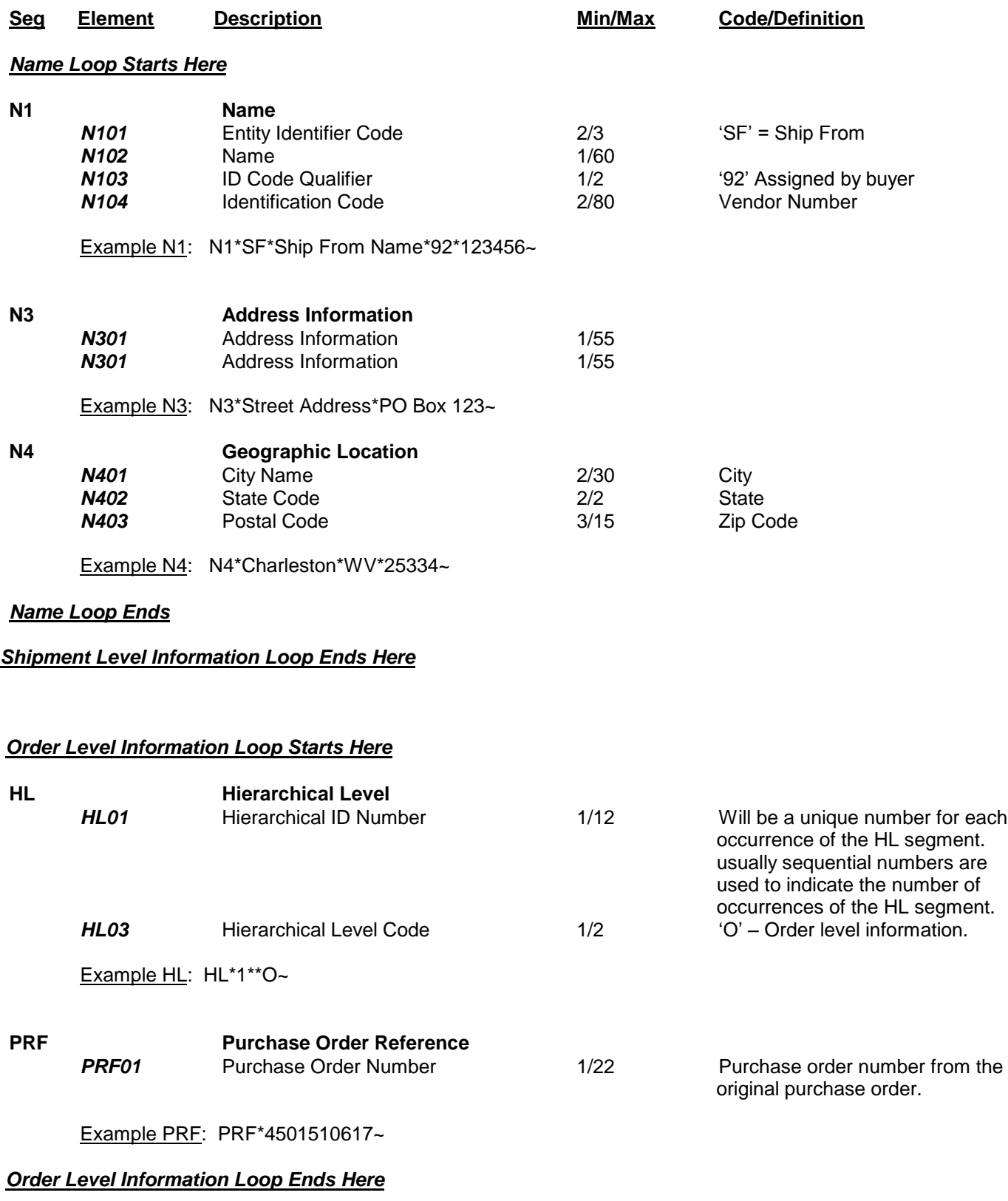

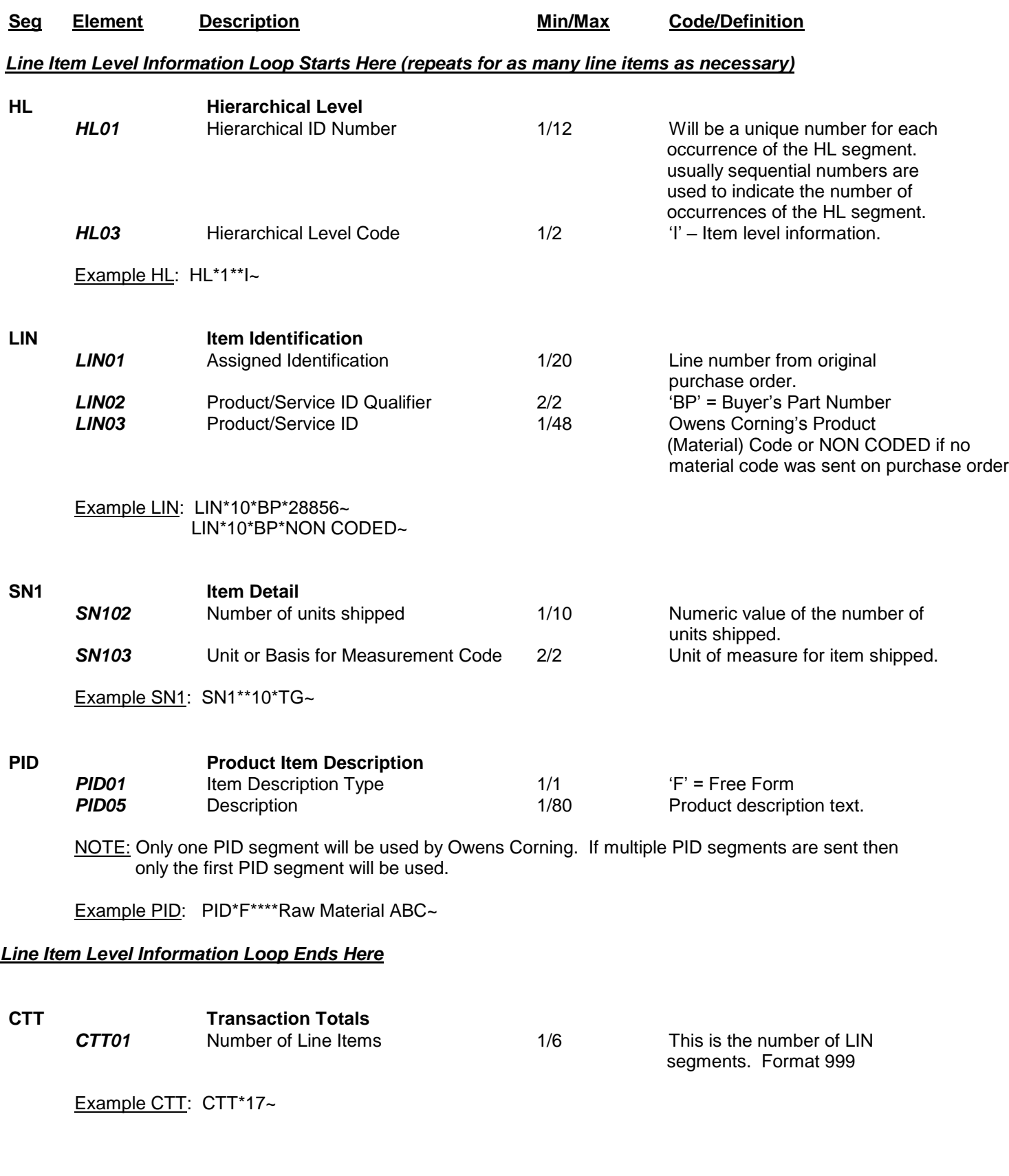

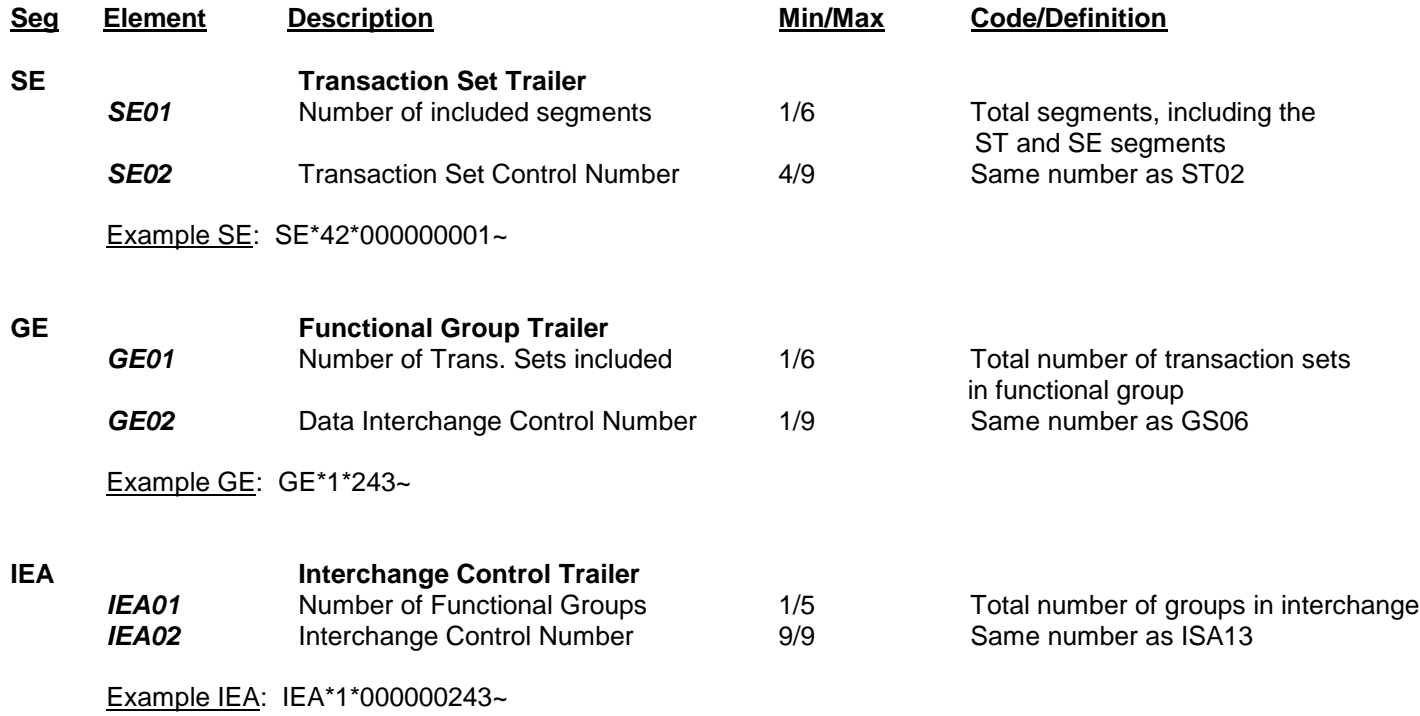

#### <span id="page-41-0"></span>**XI. Text Message 864**

Outlined below is information provided to help clarify some specific elements as they pertain to Owens Corning. The X12 864 Text Message will be sent when Owens Corning detects data content errors on inbound transaction sets (810 Invoices, 855 PO Acknowledgements or 856 Advance Ship Notices).

#### **Order of Segments** - **It is important that all segments be sent in the order that they are listed in this document.**

Transaction Set Purpose Code (BMG01) – A code used to indicate the purpose of this transaction set. It will always be a value of "00" which indicates an original transmission of the document.

Reference Identification (MIT01) – A unique number assigned by the sender to identify this specific message.

Description or Message Subject (MIT02) – The subject of the message.

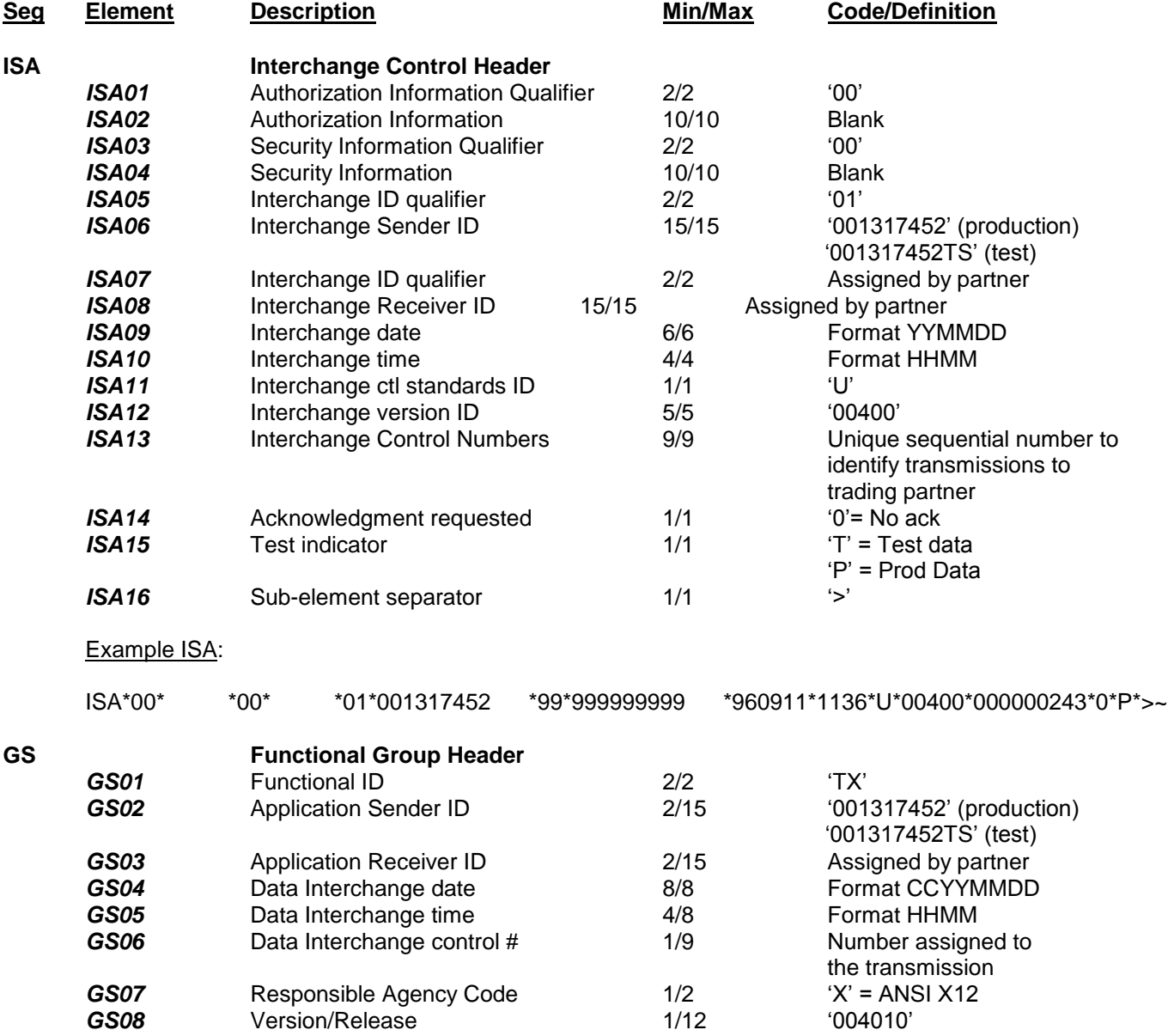

Example GS: GS\*TX\*001317452\*999999999\*20000911\*1136\*243\*X\*004010~

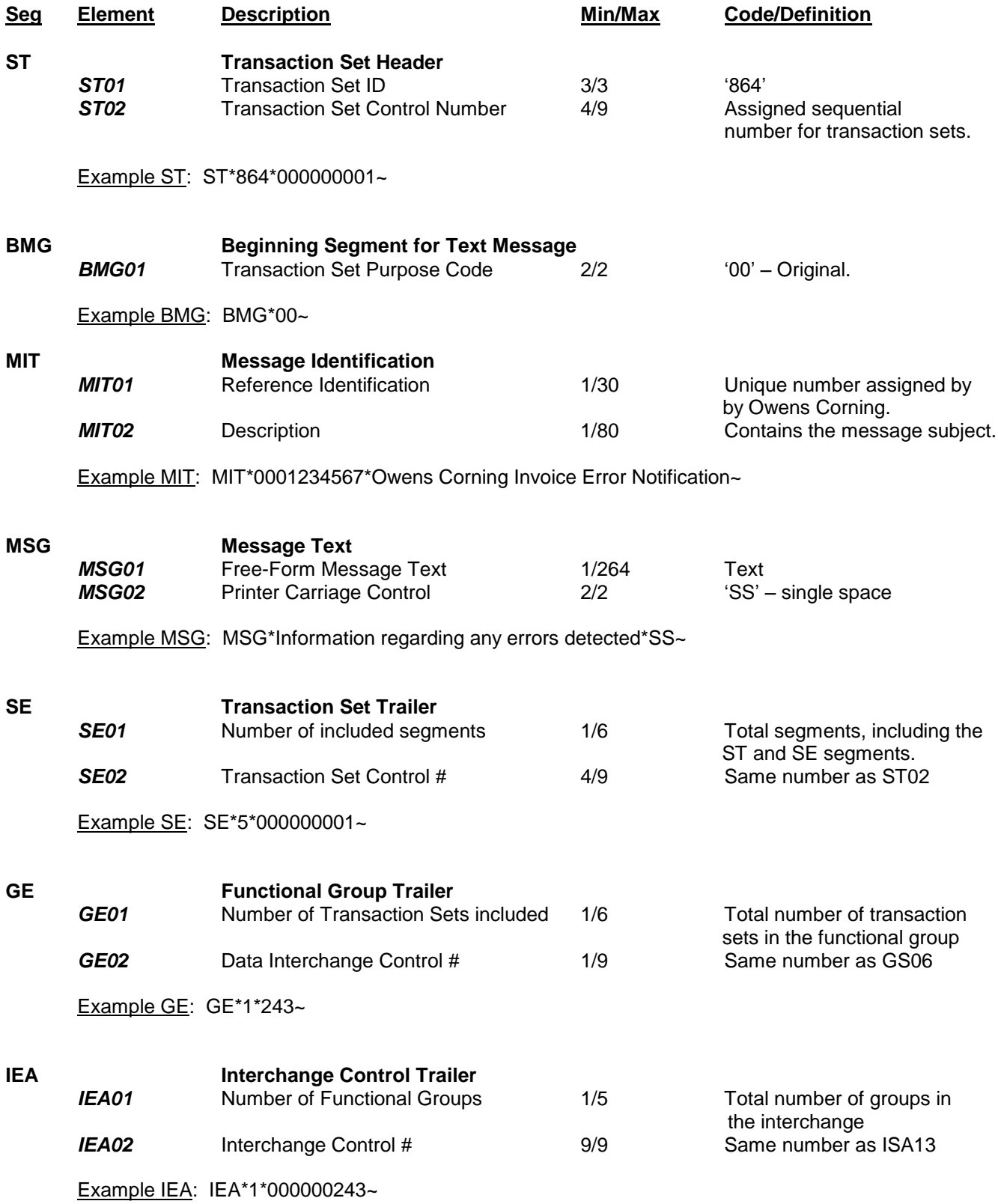

#### <span id="page-44-0"></span>**XI. Functional Acknowledgment Layout Form 997**

Owens Corning accepts functional acknowledgments for all EDI documents we send. We send functional acknowledgments to trading partners that send us EDI documents.

For all EDI documents we send, we expect a functional acknowledgment within 24 hours of sending the document.

#### **Order of Segments** - **It is important that all segments be sent in the order that they are listed in this document.**

We REQUIRE the Functional Acknowledgment to be sent as follows:

No Error in Order: AK1, AK2, AK5, AK9

Error in Order: AK1, AK2, AK3, AK4, AK5, AK9

We send the functional acknowledgments as soon as the mapping process is complete. If you have not received a functional acknowledgment within 24 hours, notify our EDI Hotline.

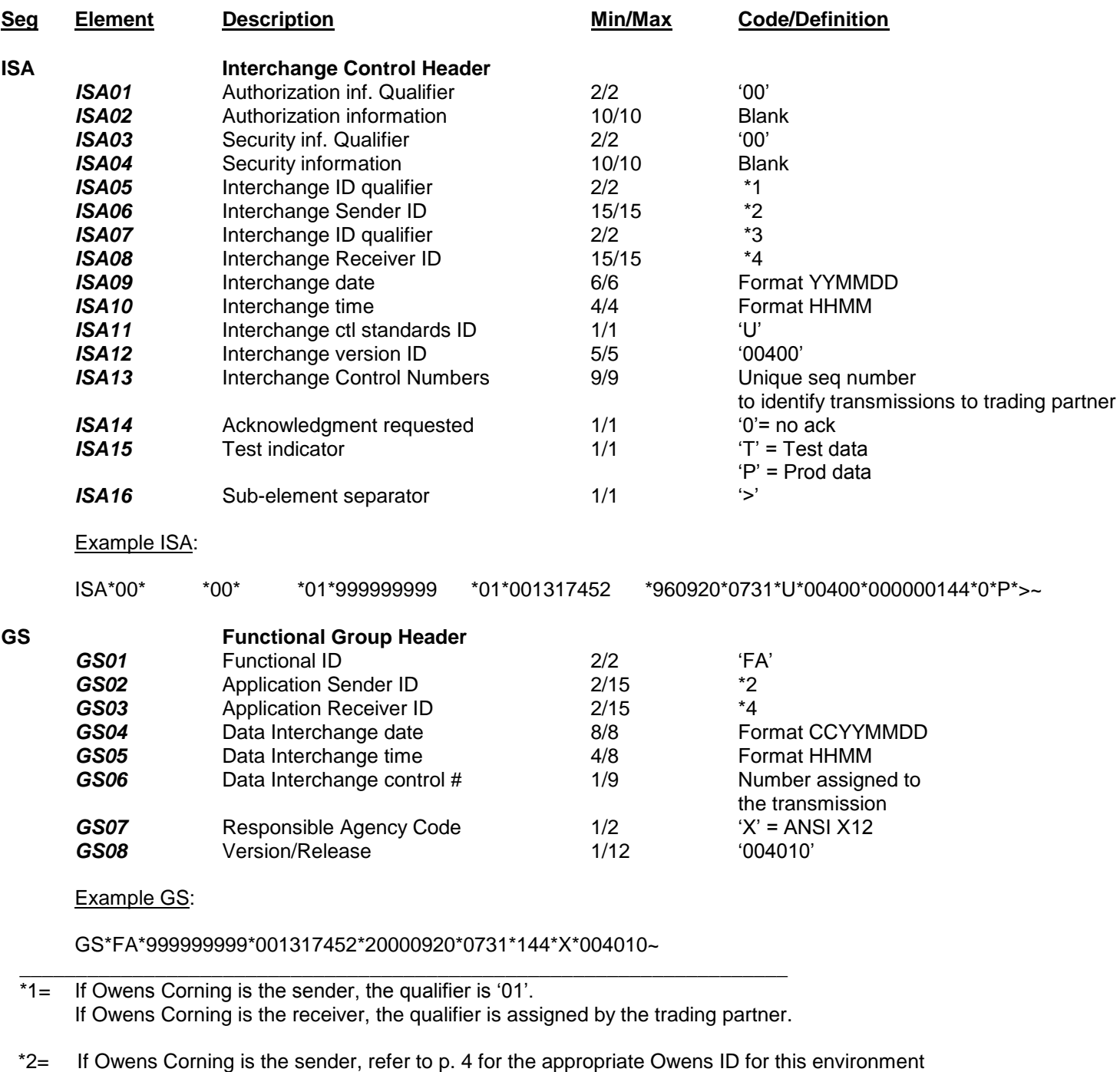

- If Owens Corning is the receiver, the ID is assigned by the trading partner.
- \*3= If Owens Corning is the receiver, our qualifier is '01'. If Owens Corning is the sender, the qualifier is assigned by the trading partner.
- \*4= If Owens Corning is the receiver, refer to p. 4 for the appropriate Owens ID for this environment If Owens Corning is the sender, the ID is assigned by the trading partner.

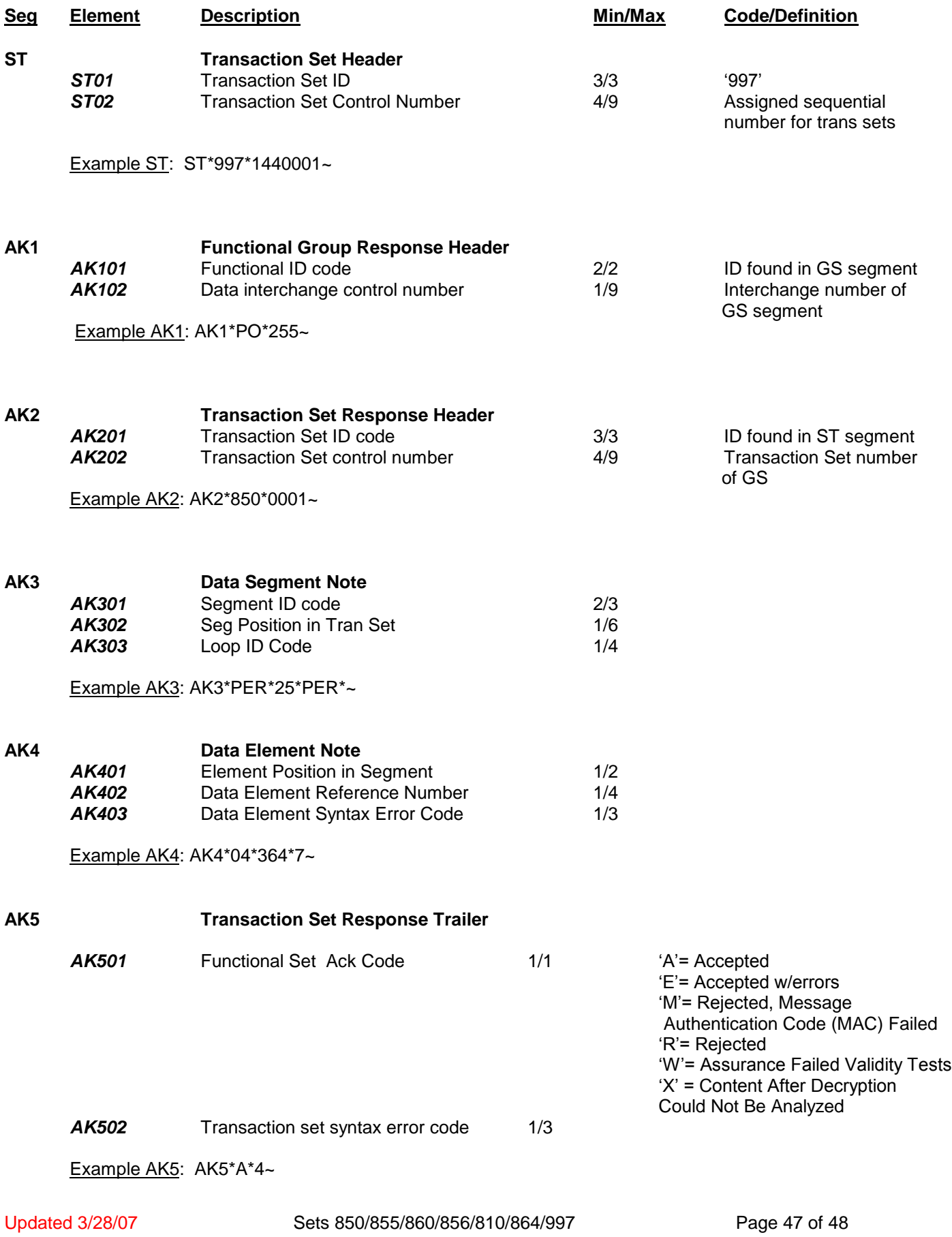

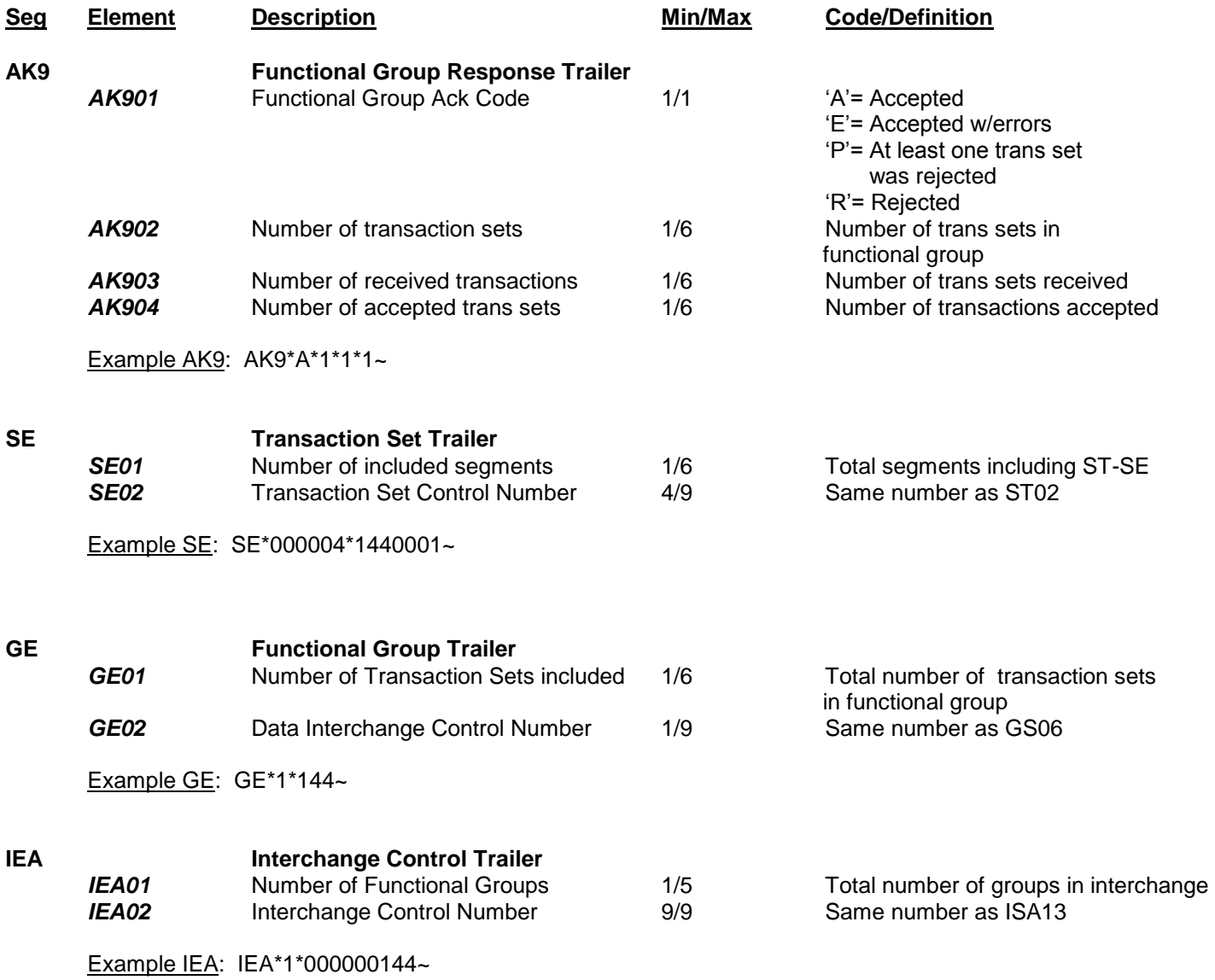